# World Database on Protected Areas User Manual 1.4

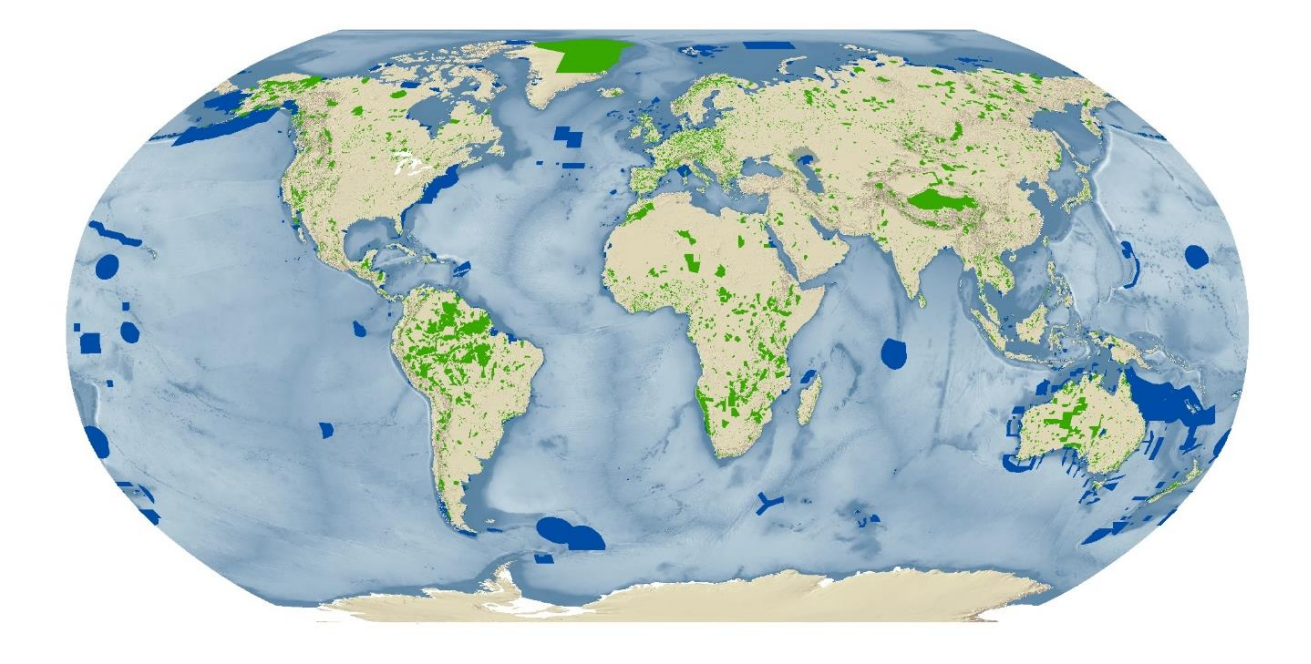

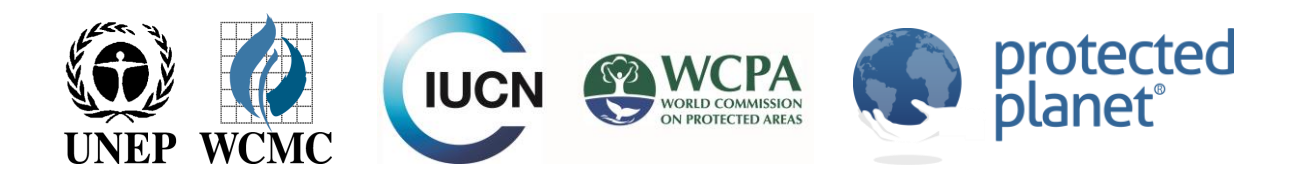

# World Database on Protected Areas User Manual 1.4

#### Authors

Diego Juffe-Bignoli, Heather Bingham, Brian MacSharry, Marine Deguignet, Amy Milam, and Naomi Kingston.

## Acknowledgements

We would like to thank the Proteus Partnership, and the Federal Ministry for the Environment, Nature Conservation, Building and Nuclear Safety (BMUB) of Germany, for providing financial support to produce this document. We are also grateful to the International Union for Conservation of Nature, the World Commission on Protected Areas, Colleen Corrigan, Siobhan Kenney, Yichuan Shi, Soyoung Park, Matt Jones, Kerstin Brauneder, Simon Blyth, Neil Burgess, Moreno Di Marco, Dan Segan, and the UNEP-WCMC Climate Change and Biodiversity Programme.

#### **Citation**

UNEP-WCMC (2016). World Database on Protected Areas User Manual 1.4. UNEP-WCMC: Cambridge, UK. Available at: [http://wcmc.io/WDPA\\_Manual](http://wcmc.io/WDPA_Manual)

Copyright 2016 United Nations Environment Programme

The United Nations Environment Programme World Conservation Monitoring Centre (UNEP-WCMC) is the specialist biodiversity assessment centre of the United Nations Environment Programme (UNEP), the world's foremost intergovernmental environmental organization. The Centre has been in operation for over 30 years, combining scientific research with practical policy advice.

This publication may be reproduced for educational or non-profit purposes without special permission, provided acknowledgement to the source is made. Reuse of any figures is subject to permission from the original rights holders. No use of this publication may be made for resale or any other commercial purpose without permission in writing from UNEP. Applications for permission, with a statement of purpose and extent of reproduction, should be sent to the Director, UNEP-WCMC, 219 Huntingdon Road, Cambridge, CB3 0DL, UK. The contents of this report do not necessarily reflect the views or policies of UNEP, contributory organizations or editors. The designations employed and the presentations of material in this report do not imply the expression of any opinion whatsoever on the part of UNEP or contributory organizations, editors or publishers concerning the legal status of any country, territory, city area or its authorities, or concerning the delimitation of its frontiers or boundaries or the designation of its name, frontiers or boundaries. The mention of a commercial entity or product in this publication does not imply endorsement by UNEP.

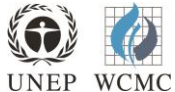

**UNEP World Conservation Monitoring Centre (UNEP-WCMC)** 219 Huntingdon Road, Cambridge CB3 0DL, UK Tel: +44 1223 277314 [www.unep-wcmc.org](http://www.unep-wcmc.org/)

UNEP promotes environmentally sound practices globally and in its own activities. Our distribution policy aims to reduce UNEP's carbon footprint

# Contents

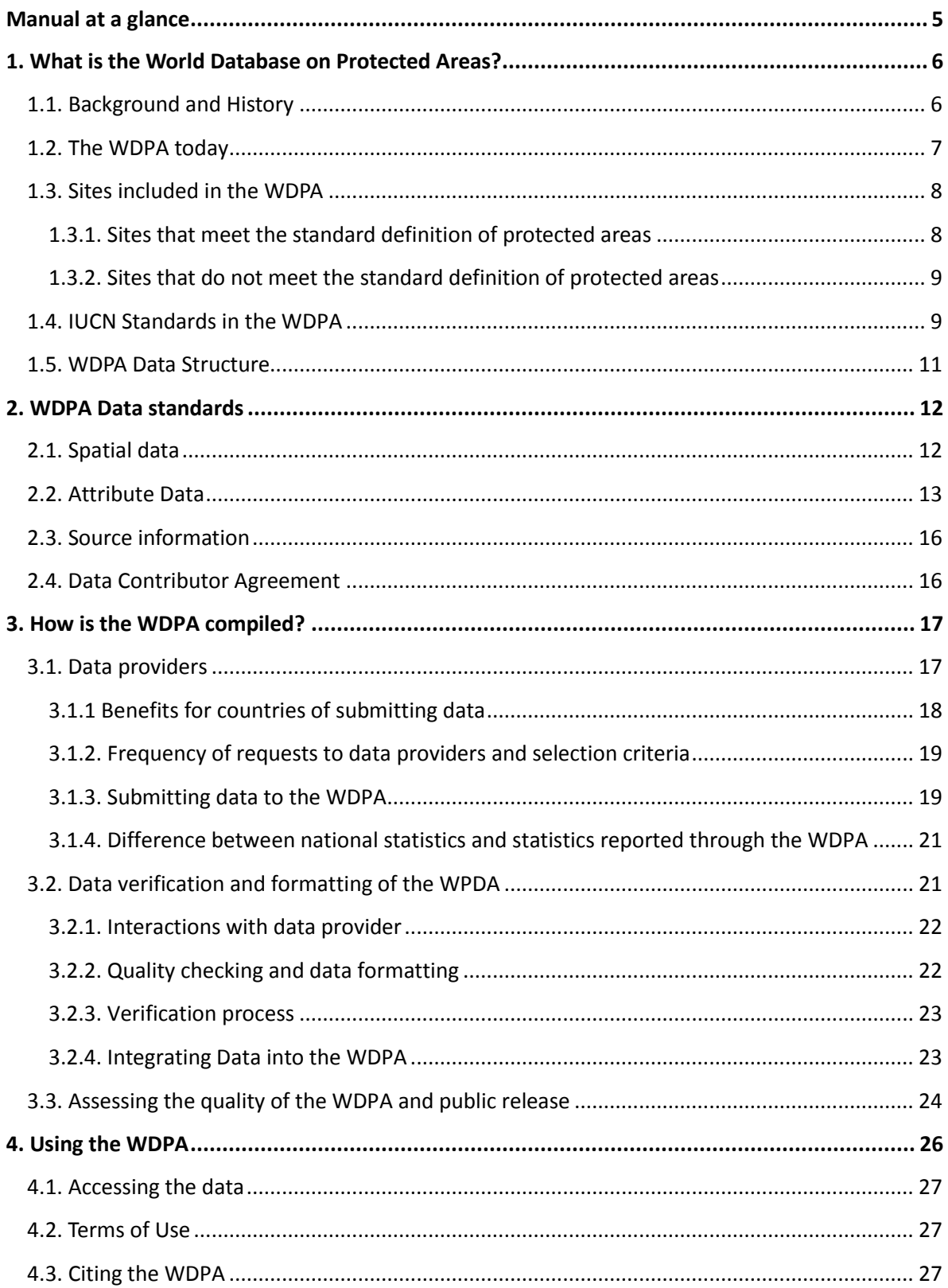

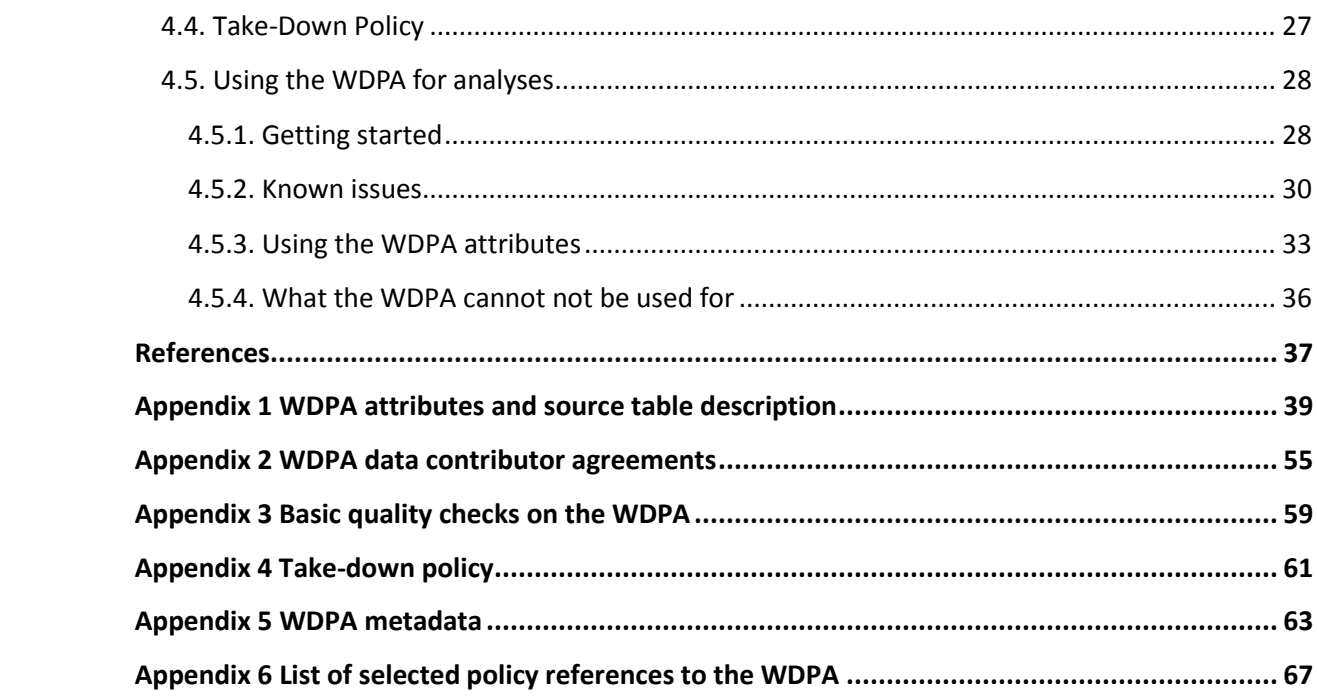

## **Manual at a glance**

<span id="page-4-0"></span>The World Database on Protected Areas (WDPA) is the only global database of protected areas. It is a joint effort between IUCN and UNEP, managed by UNEP-WCMC, to compile protected area information for all countries in the world from governments and other authoritative organizations which are referred to as data providers. The WDPA underpins Protected Planet at [www.protectedplanet.net](http://www.protectedplanet.net/), where it can be viewed and downloaded and the database is integrated with other relevant information.

This WDPA User Manual provides information and guidance about the data held within the WDPA, including its history, how it is collected, managed and distributed, and how it should be interpreted and used for analyses and research. The Manual has been prepared for WDPA data providers and users. It is structured in 4 sections and includes 6 appendices.

**Section 1 is a quick introduction to the WDPA** its history and current structure and its relation to IUCN Protected Area Management and Governance standards.

**Section 2 describes the WDPA Data Standards** which aim is to ensure that the data is supplied in a common format that is globally interoperable and useable.

**Section 3 explains how the WDPA is compiled** through a quality control process underpinned by the WDPA data standards.

**Section 4 addresses the use of the WDPA** including how it can be accessed, how it should cited, interpreted and some recommendations on its use.

**The WDPA user manual is a dynamic and evolving document. It is recommended that all parties interested in using the WDPA read these guidelines prior to using the WDPA for any analyses that will inform research or decision making. For any queries regarding collation, use, processing of the database, or any feedback regarding this manual please contac[t protectedareas@unep-wcmc.org.](mailto:protectedareas@unep-wcmc.org)**

## **Shortcuts**

What is the WDPA and what sites are included?  $\rightarrow$  [Go to section 1, page 6](#page-5-0) What are the WDPA data standards?  $\rightarrow$  [Go to section 2, page 12](#page-11-0) How is the WDPA compiled and how to submit data?  $\rightarrow$  [Go to section 3, page 17](#page-16-0) How to access and cite the WDPA?  $\rightarrow$  [Go to section 4.1 and 4.3, page 26](#page-26-0) What are the conditions of use?  $\rightarrow$  [Go to section 4.2, page 27](#page-26-1) How do I use the WDPA for analyses?  $\rightarrow$  [Go to section 4.5, page 28](#page-27-0)

## <span id="page-5-0"></span>**1. What is the World Database on Protected Areas?**

## <span id="page-5-1"></span>*1.1. Background and History*

The World Database on Protected Areas (WDPA) is a joint project between the United Nations Environment Programme (UNEP) and the International Union for Conservation of Nature (IUCN). It is compiled and managed by the UNEP World Conservation Monitoring Centre (UNEP-WCMC), in collaboration with governments, non-governmental organisations, academia and industry. The WDPA is the most comprehensive global database of marine and terrestrial protected areas, comprising both spatial data (i.e. boundaries and points) with associated attribute data (i.e. tabular information). It is made available online through Protected Planet [\(www.protectedplanet.net\)](http://www.protectedplanet.net/) where the data is both viewable and downloadable.

The WDPA was established in 1981, but the mandate for the database dates back from 1959 when **the United Nations (UN) Economic and Social Council called for a list of national parks and equivalent reserves in recognition that they '***are valuable for economic and scientific reasons and also as areas for the future preservation of fauna and flora and geologic structures in their natural state***' Resolution 713 (XXVIII).** The first UN List of Protected Areas, as it became known, was subsequently published in 1962.

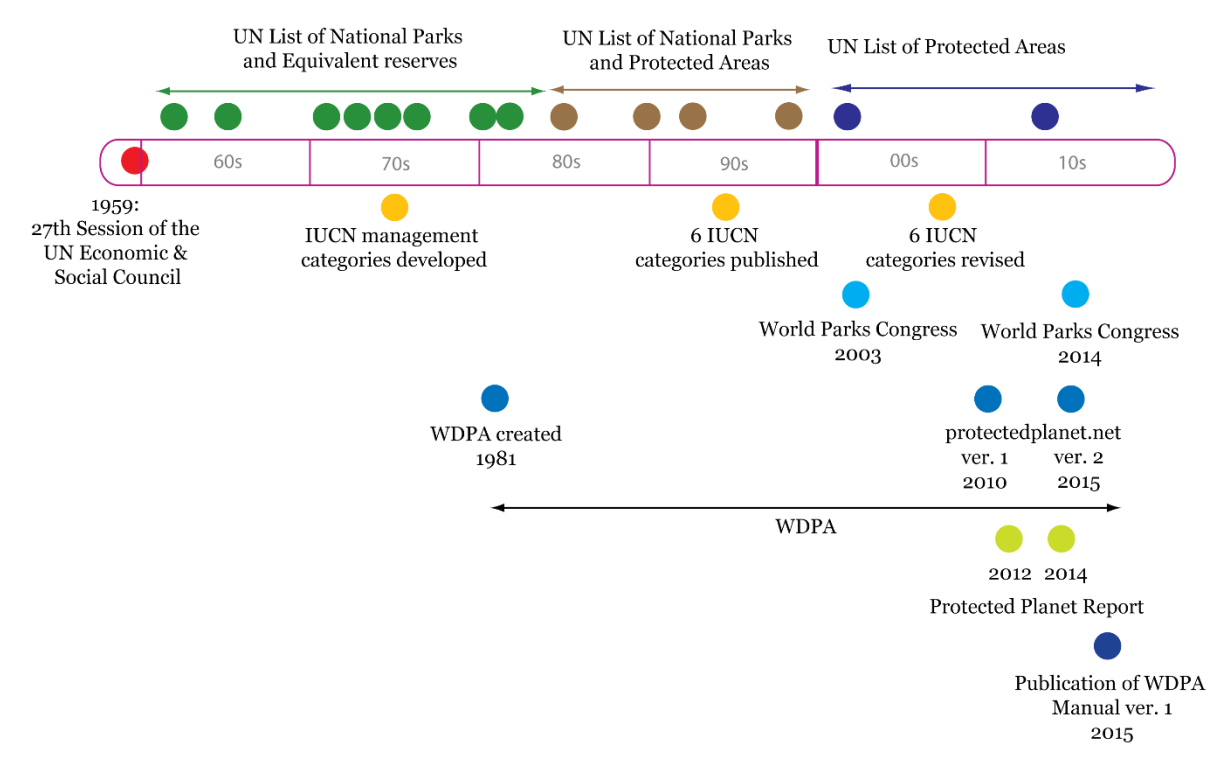

Figure 1.1 History of the World Database on Protected Areas

The WDPA history is also linked to the IUCN Protected Areas Management Categories, first published in 1994 and updated in 2008, which have been recorded since its publication in the UN list and later in the WDPA digital format. The online interface of the WDPA [\(www.protectedplanet.net\)](http://www.protectedplanet.net/) was launched in 2010 and upgraded in 2015. Also in 2015, the WDPA structure and protocols were updated to allow it to better incorporate information on protected areas under the governance of private entities, local communities, and indigenous peoples. In recent years, some key products have been released together with the publications of the latest UN List of Protected Areas (Deguignet et al. 2014). For example the global Protected Planet Reports which were launched in 2012,2014, and 2016 (Bertzky et al., 2014; Juffe-Bignoli et al. 2014a; UNEP-WCMC and IUCN 2016),the first regional Asia Protected Planet Report (Juffe-Bignoli et al. 2014b) and the Protected Planet National Technical Series for the Republic of Korea (UNEP-WCMC and KNPS 2016). In September 2016, Global Databases to Support ICCAS: a Manual for Indigenous Peoples and Local Communities was released (UNEP-WCMC 2016) which provides specific guidance for data collection of indigenous peoples' and community conserved territories and areas (ICCAs).

## <span id="page-6-0"></span>*1.2. The WDPA today*

Today, the UN List is incorporated into the WDPA. In addition, over the past decades, the WDPA has evolved to a more comprehensive dataset and is now the only database on the world's protected areas. The WDPA is compiled in collaboration with a wide range of governmental and nongovernmental organizations which submit protected area data to UNEP-WCMC. These are referred

**Our vision** is a world where the global community recognises the value of protected areas (PA), and other effective area-based conservation measures (OECMs), and their contribution to achieve conservation and development goals, and is empowered to take positive action to maintain and improve their integrity in the face of global change taking decisions based on the best possible information.

to in this document as data providers. In order to be included in the database, the data delivered by data providers must comply with specific standards. The WDPA data standards are explained in detail in [section 2.](#page-11-0) [Section 3](#page-16-0) of this manual describes how the data is collected, verified, and harmonised to be incorporated into the WDPA. The WDPA has also an ample range of users that span from researchers to the private sector including NGOs and international institutions (Se[e section 4\)](#page-25-0).

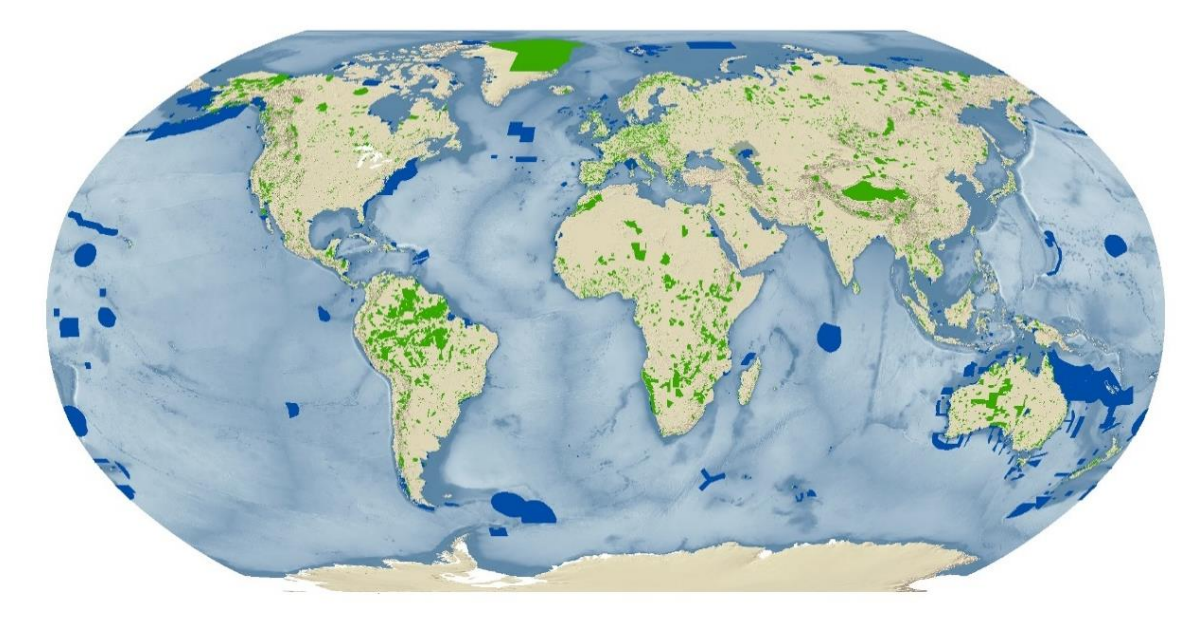

**Figure 1.2 The World Database on Protected Areas as of April 2016.**

## <span id="page-7-0"></span>*1.3. Sites included in the WDPA*

In 2010, the countries of the world agreed on the Convention on Biological Diversity (CBD) Strategic Plan 2010-2020 to halt biodiversity loss and ensure the sustainable use of natural resources (CBD 2010). The plan includes 20 Aichi Biodiversity Targets to be met by 2020 and acknowledges the central role of protected areas in meeting biodiversity conservation goals. Target 11 sets out a series of equally important and necessary elements that a global protected area network should deliver*: By 2020, at least 17 per cent of terrestrial and inland water areas and 10 per cent of coastal and marine areas, especially areas of particular importance for biodiversity and ecosystem services, are conserved through effectively and equitably managed, ecologically representative and wellconnected systems of protected areas and other effective area-based conservation measures, and integrated into the wider landscape and seascape (CBD, 2010).*

**The WDPA accepts data on protected areas according to the IUCN definition of a protected area (see section 1.3.1.). A value of '1' in the PA\_DEF field indicates that a record meets this definition. In the future, when the WDPA begins to include OECMs (see section 1.3.2), if these areas are not considered to meet the protected area definition they will be given a value of '0'.**

UNEP-WCMC accepts the assurance of governments that all the data they submit to the WDPA team meets the standard definition of protected areas.

## <span id="page-7-1"></span>**1.3.1. Sites that meet the standard definition of protected areas**

**The WDPA includes a wide range of protected areas, including national protected areas recognised by the government, areas designated under regional and international conventions, privately protected areas and indigenous peoples' and community conserved territories and areas. The**  **WDPA uses the IUCN and Convention on Biological Diversity (CBD) definitions of protected areas to determine whether a site should be labeled as "protected area" in the WDPA:**

#### IUCN definition:

"*A protected area is a clearly defined geographical space, recognised, dedicated and managed, through legal or other effective means, to achieve the long term conservation of nature with associated ecosystem services and cultural values*." (Dudley 2008)

## CBD definition:

*"A geographically defined area, which is designated or regulated and managed to achieve specific conservation objectives" (Article 2 of the Convention on Biological Diversity). This definition is further expanded upon under Article 8 of the dame convention.* 

There is agreement between the CBD Secretariat and IUCN that both definitions have the same meaning (Lopoukhine and Dias 2012).

## <span id="page-8-0"></span>**1.3.2. Sites that do not meet the standard definition of protected areas**

The IUCN and CBD definitions of a protected area may not capture other areas that might have a positive contribution to conservation. The existence of these areas is recognized by the Aichi Biodiversity Target 11 element "…other effective area-based conservation measures". There is as yet no agreed methodology to identify these areas, and there is no global database that compiles records of such sites.

UNEP-WCMC is participating in an IUCN World Commission on Protected Areas task force that aims to define 'other effective area-based conservation measures' (OECMs). Depending on the recommendations of the task force, these areas may eventually be included in the WDPA alongside protected areas.

To inform the work of the task force, UNEP-WCMC is gathering data on potential OECMs on which to conduct analyses. Submissions of potential OECM datasets (i.e. any sites that are not considered to be protected areas, but are still considered part of a conservation system) are appreciated. These datasets should be provided in the format of the WDPA schema where possible. For more information, contac[t protectedareas@unep-wcmc.org.](mailto:protectedareas@unep-wcmc.org)

## <span id="page-8-1"></span>*1.4. IUCN Standards in the WDPA*

The IUCN Protected Area Management Categories help classify protected areas based on their primary management objectives (Dudley 2008), while the IUCN Governance Types classify protected areas according to who holds authority, responsibility and accountability for them (Borrini-Feyerabend et al. 2013). The relationship between management categories and governance types is shown in Table 1.1. This relationship does not include ownership, which is often independent of governance and management structures.

| i cyclanciiu cuai. 2013<br><b>Governance</b> | A. Governance by                                   |                                              |                                                      | <b>B.</b> Shared         |                                                                     |                                                  | C. Private governance                       |                                                                              |                                                                            | D. Governance by                                                                                      |                                                                            |
|----------------------------------------------|----------------------------------------------------|----------------------------------------------|------------------------------------------------------|--------------------------|---------------------------------------------------------------------|--------------------------------------------------|---------------------------------------------|------------------------------------------------------------------------------|----------------------------------------------------------------------------|----------------------------------------------------------------------------------------------------|----------------------------------------------------------------------------|
| types                                        | government                                         |                                              |                                                      | governance               |                                                                     |                                                  |                                             |                                                                              |                                                                            | indigenous                                                                                            |                                                                            |
|                                              |                                                    |                                              |                                                      |                          |                                                                     |                                                  |                                             |                                                                              |                                                                            | peoples and local                                                                                     |                                                                            |
|                                              |                                                    |                                              |                                                      |                          |                                                                     |                                                  |                                             |                                                                              | communities                                                                |                                                                                                    |                                                                            |
| <b>Protected area</b><br>categories          | Federal or national ministry or<br>gency in charge | Sub-national ministry or agency<br>in charge | management (e.g., to an NGO)<br>Government-delegated | Transboundary management | Collaborative management<br>various forms of pluralist<br>nfluence) | loint management (pluralist<br>management board) | Declared and run by individual<br>and-owner | .by non-profit organizations<br>e.g., NGOs, universities, co-<br>operatives) | e.g., individual or corporate<br>by for-profit organizations<br>andowners) | ndigenous peoples' conserved<br>established and run by<br>areas and territories<br>indigenous peoples | T<br>Community conserved areas<br>declared and run by local<br>communities |
| I a. Strict                                  |                                                    |                                              |                                                      |                          |                                                                     |                                                  |                                             |                                                                              |                                                                            |                                                                                                    |                                                                            |
| Nature Reserve                               |                                                    |                                              |                                                      |                          |                                                                     |                                                  |                                             |                                                                              |                                                                            |                                                                                                    |                                                                            |
| Ib. Wilderness                               |                                                    |                                              |                                                      |                          |                                                                     |                                                  |                                             |                                                                              |                                                                            |                                                                                                    |                                                                            |
| Area                                         |                                                    |                                              |                                                      |                          |                                                                     |                                                  |                                             |                                                                              |                                                                            |                                                                                                    |                                                                            |
| II. National                                 |                                                    |                                              |                                                      |                          |                                                                     |                                                  |                                             |                                                                              |                                                                            |                                                                                                    |                                                                            |
| Park                                         |                                                    |                                              |                                                      |                          |                                                                     |                                                  |                                             |                                                                              |                                                                            |                                                                                                    |                                                                            |
| III. Natural                                 |                                                    |                                              |                                                      |                          |                                                                     |                                                  |                                             |                                                                              |                                                                            |                                                                                                    |                                                                            |
| Monument                                     |                                                    |                                              |                                                      |                          |                                                                     |                                                  |                                             |                                                                              |                                                                            |                                                                                                    |                                                                            |
| IV. Habitat/                                 |                                                    |                                              |                                                      |                          |                                                                     |                                                  |                                             |                                                                              |                                                                            |                                                                                                    |                                                                            |
| Species                                      |                                                    |                                              |                                                      |                          |                                                                     |                                                  |                                             |                                                                              |                                                                            |                                                                                                    |                                                                            |
| Management                                   |                                                    |                                              |                                                      |                          |                                                                     |                                                  |                                             |                                                                              |                                                                            |                                                                                                    |                                                                            |
| V. Protected                                 |                                                    |                                              |                                                      |                          |                                                                     |                                                  |                                             |                                                                              |                                                                            |                                                                                                    |                                                                            |
| Landscape/                                   |                                                    |                                              |                                                      |                          |                                                                     |                                                  |                                             |                                                                              |                                                                            |                                                                                                    |                                                                            |
| Seascape                                     |                                                    |                                              |                                                      |                          |                                                                     |                                                  |                                             |                                                                              |                                                                            |                                                                                                    |                                                                            |
| VI. Managed                                  |                                                    |                                              |                                                      |                          |                                                                     |                                                  |                                             |                                                                              |                                                                            |                                                                                                    |                                                                            |
| Resource                                     |                                                    |                                              |                                                      |                          |                                                                     |                                                  |                                             |                                                                              |                                                                            |                                                                                                    |                                                                            |
| Protected Area                               |                                                    |                                              |                                                      |                          |                                                                     |                                                  |                                             |                                                                              |                                                                            |                                                                                                    |                                                                            |

Table 1.1. The IUCN Protected Area Management Category and Governance Type matrix Source: Borrini-Feyerabend et al. 2013

The WDPA stores both management categories and governance types as reported by the data provider. In August 2014, about 65% of the number of protected areas in the WDPA have an IUCN Management Category, and 88% had a governance type (Juffe-Bignoli et al. 2014). UNEP-WCMC encourages the adoption of the IUCN standards but does not assign or question the application of the categories by countries.

While the use of the IUCN Protected Area Management Categories system is voluntary, it is widely accepted as a standard and used by many countries. Categorising protected areas under the IUCN Protected Area Management Categories assists in facilitating comparisons between countries for research purposes and reduces the confusion that has arisen from the adoption of many different terms and designations that describe the same kind of protected areas in different parts of the world.

**There are still many protected areas for which there is no IUCN Protected Area Management Category assigned. The absence of a management category does not in any way reduce the**  **importance of a protected area, nor does it imply that the site is not being adequately managed or should be excluded from analyses.** 

## <span id="page-10-0"></span>*1.5. WDPA Data Structure*

The World Database on Protected Areas (WDPA) is stored as a file geodatabase comprising two datasets and one source table (Figure 1.3).

- **Two feature classes:** one with polygons and with points; both with associated spatial and tabular information of protected areas key attributes (See [section 2\)](#page-11-0). As of January 2016, the WDPA includes data on 217,955 protected areas of which 91% were polygons and 9% points.
- **One source table:** the WPDA source table describes the source of the data in the WDPA, containing information on the data provider, currency of dataset and other metadata (See [section 2\)](#page-11-0).

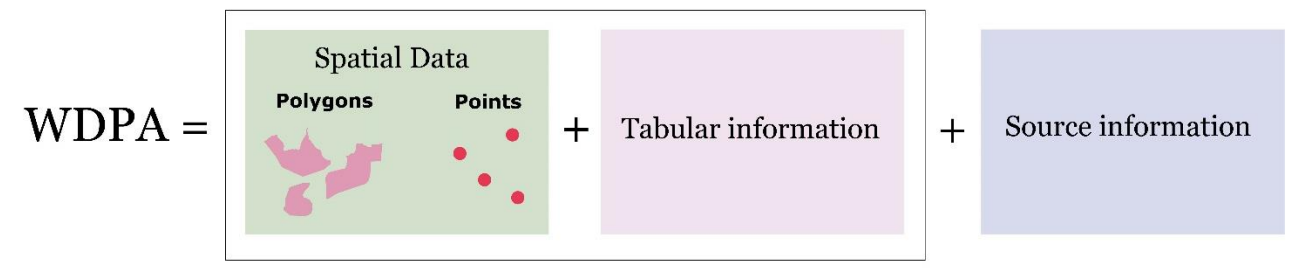

**Figure 1.3 Structure of the World Database on Protected Areas**

**The WDPA ID is the globally unique identifier for each protected area in the WDPA and as such acts as the parent identifier of the database. Thus, it is specific to a protected area in a specified geographical space, and does not change over time unless the designation for that protected area changes or disappears.** It is important to note that different designations of protected areas may occupy the same geographical space in which case each of these will have a different WDPA ID. For example, Yellowstone National Park in the United States is a National Park, but it is also a natural World Heritage site. Each designation will have a different WDPA ID. For more information on the WDPA ID see [section 2.2](#page-12-1) and [Appendix 1.](#page-38-0) In addition, and linked to the WDPA ID, the WDPA PID (Parcel ID) allows the identification of parcels (also known as zones) within a protected area. A detailed description of both attributes is available i[n Appendix 1.](#page-38-0)

## <span id="page-11-0"></span>**2. WDPA Data standards**

Data in the WDPA must meet the WDPA data standards. These were developed in 2010, regularly updated and subsequently revised in 2015 to ensure consistency in the way the WDPA is compiled checked, managed, and presented. Standards are important to ensure all information is supplied in a common format that is interoperable and useful for a wide variety of reporting and analytical purposes. Box 2.1 summarises the four key requirements that need to be met to comply with the WDPA data standards. This section provides specific details for each of these requirements.

**Box 2.1. Four requirements to meet the WDPA data standards**

- **1.** All sites must meet the IUCN definition of a protected area
- **2.** Spatial data from Geographic Information Systems (GIS) and an associated list of attributes must be provided
- **3.** Source of information must be provided
- **4.** The WDPA Data Contributor Agreement must be signed

## <span id="page-11-1"></span>*2.1. Spatial data*

The WDPA is based on the Geographic Coordinate System: World Geodetic Survey (WGS) 1984. Each protected area in the WDPA is either represented as a polygon boundary, or if unavailable, a point location. This will depend on the nature of the data provided by the source. A maximum of two feature classes should be submitted – one containing all the polygon data and the other all the point data for any protected areas without boundary data. A data submission will only be accepted if a geographic location is provided, preferably as a spatial boundary.

#### Polygon Data

Polygon data represents the boundary of the protected area as submitted by the data provider. A polygon may be singlepart, or multi-part, where there are multiple non-connecting parts associated with the same protected area. A multi-part polygon accounts for only one WDPA ID in the attribute table (see Figure 2.1).

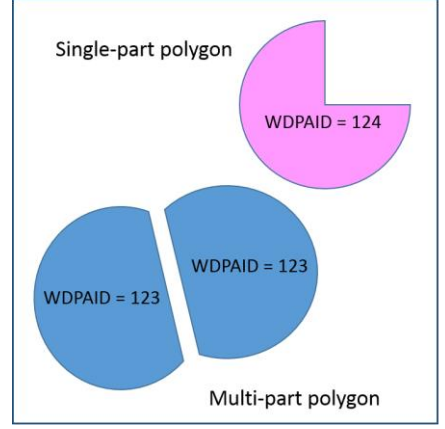

**Figure 2.1. Single-part and multi-part polygons**

#### Point Data

Where boundary data is unavailable, the latitude and longitude of the centermost point of the site is requested as a reference point for the protected area instead. Although this is strongly encouraged, data providers are not always able to submit such information. Therefore, it should not be assumed that all points in the WDPA represent a central point of a given site. If the protected area is made up of multiple parts, multipoints associated with the central locations of each part of the protected area may be stored instead (see Figure 2.2).

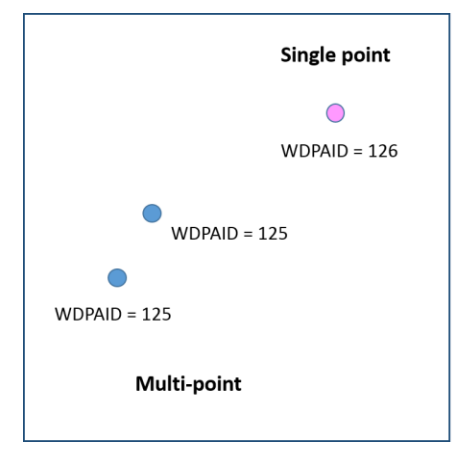

**Figure 2.2. Single points and multi-points**

## <span id="page-12-1"></span><span id="page-12-0"></span>*2.2. Attribute Data*

The WDPA storesup to 29 descriptors, refered to as data attributes, which descibe each record in the WDPA. The WDPA data attributes are the tabular fields associated tothe WDPA point and polygon features. The attributes have been classified as *minimum* and *complete* attributes:

- **A '***minimum***' attribute** represents information that is mandatory for any spatial dataset to be integrated in the WDPA. **A data submission will only be accepted if all minimum attributes are provided.**
- **A '***complete***' attribute** represents any information that is considered a priority for analysis and reporting on protected areas, and therefore are a priority for integrating in the WDPA. The complete fields significantly improve the capacity to conduct thorough analysis on protected areas. **Data providers are encouraged to submit this information in addition to the minimum required attributes.**

The WDPA attribute data are summarised in Table 2.1 and described in detail i[n Appendix 1.](#page-38-0)

<span id="page-13-0"></span>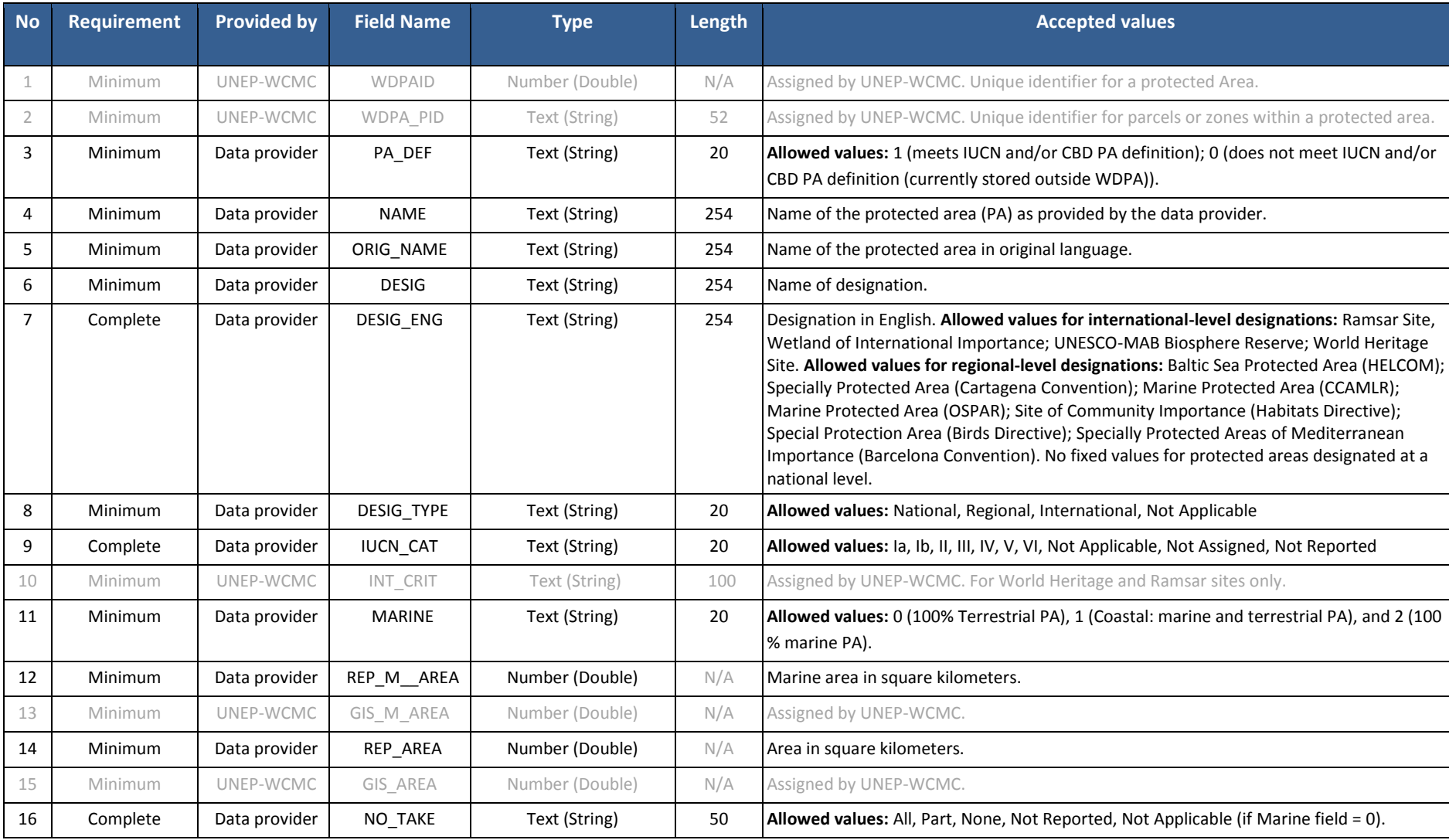

## **Table 2.1 Summarised description and allowed values for the WDPA attributes (Version 1.4). For detailed descriptions see [Appendix 1](#page-38-1) .**

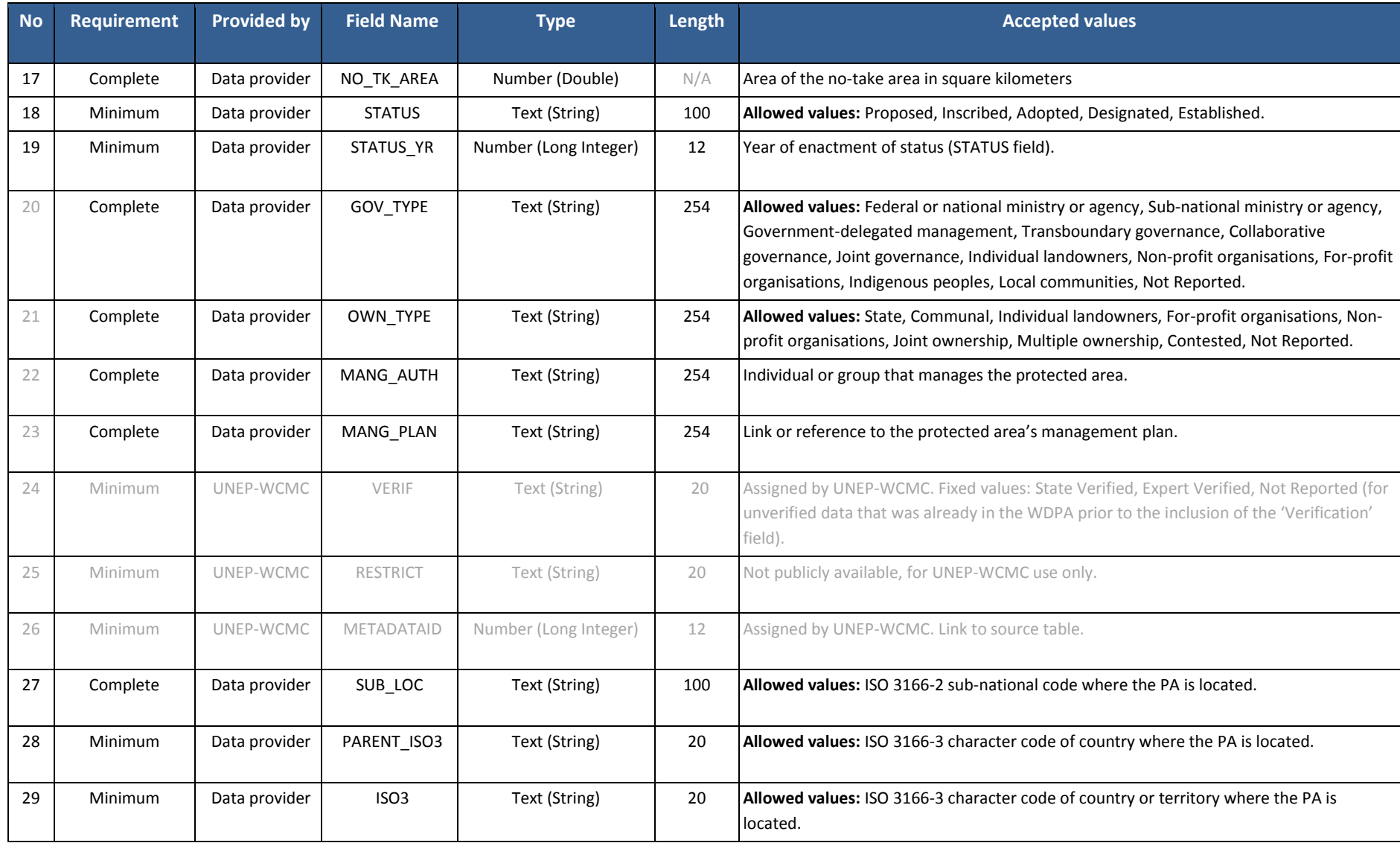

## <span id="page-15-0"></span>*2.3. Source information*

Recording accurate source information in the WDPA is important to ensure that ownership of the data is maintained and traceable. Source information includes details on the data provider and currency of the data at the time it was provided. This information is stored in the WDPA Source Table and linked to the WDPA by the 'Metadata ID'. **A data submission will only be accepted if the source information is provided.**

The WDPA Source Table conforms to the minimum geographic information and services standards for metadata as described by the International Organization for Standardization (ISO)<sup>1</sup>. Guidance and definitions on the source information requirements can be found in [Appendix 1.](#page-38-0) The source table also includes information on the party responsible for verifying the data, where relevant. This information is completed by UNEP-WCMC in collaboration with the data verifier.

## <span id="page-15-1"></span>*2.4. Data Contributor Agreement*

Data contributors who provide data for inclusion in the WDPA are requested to sign the WDPA Data Contributor Agreement. This ensures that there is a written record of the data provider agreeing for their intellectual property (IP) to be included in the WPDA and the terms for which it is made available. The agreement specifically states how the data provided will be used and that and redistribution or use of the data by third parties will be subject to the WDPA Terms of Use.

**The data contributor agreement will be provided by UNEP-WCMC and should be signed before a new dataset is published. A data submission will only be accepted if the WDPA Data Contributor Agreement is signed. A template of the agreement is available on request from [protectedareas@unep-wcmc.org.](mailto:protectedareas@unep-wcmc.org)**

 $\overline{a}$ 1 ISO (2009) Standards Guide – ISO/TC 211 Geographic Information/Geomatics. 2009-06-01. [www.isotc211.org/Outreach/ISO\\_TC\\_211\\_Standards\\_Guide.pdf](http://www.isotc211.org/Outreach/ISO_TC_211_Standards_Guide.pdf)

#### <span id="page-16-0"></span>**3. How is the WDPA compiled?**

The WDPA is compiled in collaboration with a wide range of governmental and non-governmental organizations which submit protected area data to UNEP-WCMC. All data included in the WDPA must meet the WDPA data standards. The process of formatting and validating the data to include it in the WDPA can take from a few days to several weeks, after of which the WDPA is made available through Protected Planet: [www.protectedplanet.net](http://www.protectedplanet.net/) (Figure 3.1).

This section describes the different data providers, explains the frequency on which the data is requested, and describes the process for submitting and validating the data included in the WDPA.

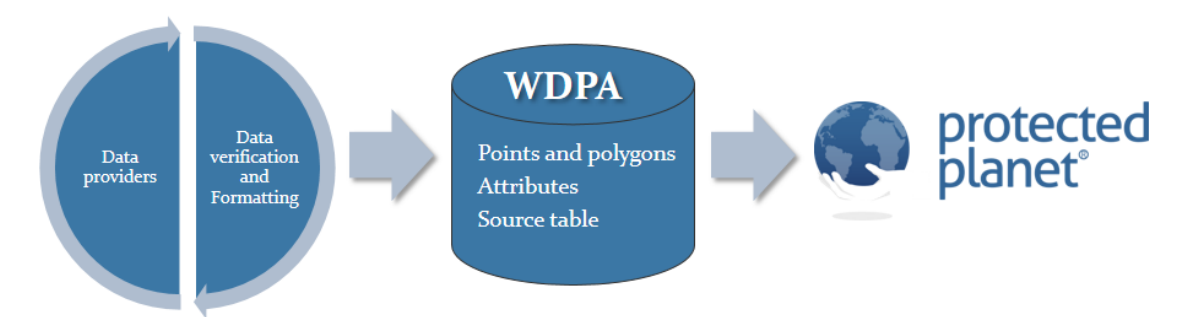

**Figure 3.1 The WDPA workflow:** UNEP-WCMC works with closely with data providers to verify, improve, and format the protected areas datasets to comply with the WDPA data standards. Data is then integrated into the WDPA and made available online through [www.protectedplanet.net.](http://www.protectedplanet.net/)

#### <span id="page-16-1"></span>*3.1. Data providers*

The WDPA is sourced by over 600 data providers ranging from governments to individuals. All data is provided by the entity with the intellectual property (IP) rights in the data itself and this is not conferred to UNEP-WCMC, IUCN or any third-party user of the WDPA. All IP right holders are protected by the WDPA Terms of Use [\(section 4.2.](#page-26-1)). There are currently five main source types for data included in the WDPA:

- **1. Governmental**: these include national governments and sub-national agencies that manage statutory protected area data.
- **2. International secretariats:** secretariats from international conventions and agreements such as the Ramsar Convention, World Heritage Convention or UNESCO Man and the Biosphere Programme.
- **3. Regional entities:** These include organizations that manage data on regional protected area networks such as the European Environment Agency who manage Europe's Natura 2000 database.
- **4. NGOs:** these include data providers that manage protected areas designated by the NGO itself, or in collaboration with another governance type, such as a private landowner or government agency, where the NGO also maintains some or all of the intellectual property in the data.
- **5. Other entities or individuals:** this category includes the range of data providers that govern or manage protected areas outside of the primary types listed above. This can include individual landowners managing their land in perpetuity for biodiversity conservation as a land trust or other private protected area type. This can also include protected areas data representing sites governed and managed by communities, indigenous groups and institutions outside of a statutory protected area network.

**When data is collected from any of these sources UNEP-WCMC asks that the data is supplied using the WDPA data standards. All data included in the WDPA is approved by the data provider prior to any dissemination or use.**

## <span id="page-17-0"></span>**3.1.1 Benefits for countries of submitting data**

In addition to the creation of the UN List of Protected areas, the WDPA is used to calculate indicators related to several international processes. This includes indicators for the Convention on Biological Diversity, Sustainable Development Goals and IPBES (See Box 4.1). Moreover, there are several ways in which countries can benefit from providing data to the WDPA:

- **Inventory of national data:** At the national level, protected areas might be managed by different institutions and/or governmental agencies, including community groups and private conservancies. Providing data to the WDPA enables countries to have a clearer picture of their protected areas network as a whole, through compiling within one single database multiple datasets. Furthermore, countries can access their protected areas data which can be viewed on a single map through www.protectedplanet.net and downloaded.
- **Capacity building**: Help is provided to countries through capacity building to ensure the accuracy and completeness of their protected areas data and information. Training can be provided by UNEP-WCMC to strengthen skills on protected database management, the basics of GIS, or in any other relevant areas if needed and as requested by the data provider.
- **Contribute to scientific research/Highlight gaps:** Through the use of the WDPA in scientific research, gaps in protected area networks can be identified and highlighted. Using knowledge on the distribution of areas important for biodiversity and ecosystem services and threats to them, alongside spatial information on aspects of the national infrastructure such as roads, cities and planning zones, systematic conservation planning can be undertaken to identify the most suitable places for the establishment of new protected areas in the country, to better achieve other important elements of Aichi Biodiversity Target 11 such as representativity and connectivity.
- **Standardization of the information:** Through providing systematic information to the WDPA, countries are guaranteed to hold a minimum amount of information for all of their

sites designated as protected areas, in a standardized and usable way, and increases the quality of their PA datasets.

 **Regional observatories**: Improve provision of protected area information at the regional level, through the creation of regional observatories, such as the ASEAN centre for biodiversity, the European Environment Agency and the BIOPAMA Regional Observatories in Africa, the Caribbean and the Pacific. This has the additional benefit of building partnerships between countries in a region and building capacity through knowledge transfer.

## <span id="page-18-0"></span>**3.1.2. Frequency of requests to data providers and selection criteria**

One of the key aims of the WDPA is to accurately reflect the coverage of protected areas within a country or region. For this reason UNEP-WCMC formally contacts data providers to request updated data.

**Although data providers are welcome to provide an update of their protected areas when this becomes available, UNEP-WCMC aims that data for a particular country should be updated every 5 years**. The criteria used to select countries for updates are as follows:

- **Countries where the quality of the data is poor:** of particular importance is finding boundary data for protected areas where only point locations are currently known. The quality of data is determined by the currency of the dataset, the completion of minimum attributes and the percentage of polygons versus points (see [section 3.3\)](#page-23-0).
- **Countries that are identified as priorities** by UNEP-WCMC and its partners due to low quality data, recent expansion of their protected areas system (e.g. creation of a number of Marine Protected Areas).
- **Countries and protected areas for which a formal agreement exists for UNEP-WCMC to regularly update this data:** formal agreements exist that cover, for example, all of the European Environment Agency countries, Australia, the USA, Canada, South Korea and World Heritage sites.
- **New, highly significant protected areas**: due to their size, biodiversity importance or other factor, are prioritized by UNEP-WCMC for inclusion in the WDPA on a regular basis. For example, new World Heritage sites.

## <span id="page-18-1"></span>**3.1.3. Submitting data to the WDPA**

Although anyone can submit data to the WDPA, the governance and/or management authority for the protected area(s) have priority over data submissions of the same protected area(s) from other sources. When the governance authority is not able to provide an update due to lack of capacity, lack of data or other prohibitive circumstance, they may suggest another provider to be contacted for an update. **Only one version of any protected area is stored in the WDPA.**

The process for a data provider to submit new data to the WDPA will vary depending on the type of data provider and whether a relationship with the data provider already exists, but it includes:

- 1. Review the current WDPA data included in the WDPA Data Submission Pack provided to the prospective data provider; or review the data online at [www.protectedplanet.net](http://www.protectedplanet.net/)
- 2. Prepare a new protected area dataset that complies with the WDPA Data Standards (see [section 2\)](#page-11-0). Data providers can use the WDPA Schema and subset of data provided in the Data Submission Pack (see Box 3.1) to complete this step as well as adding any new or updated data to the schema in place of the old data. The schema is provided to make this step easier for the data provider.
- 3. Send the following compulsory data to **[protectedareas@unep-wcmc.org](mailto:protectedareas@unep-wcmc.org)**:
	- **Spatial data and associated WDPA attributes:** either a polygon boundary or the central latitude and longitude point for each protected area.
	- **WDPA Source Table** must be completed to identify who provided the data, and any basic details on the quality and currency of the data at the time it was provided.
	- **WDPA Data Contributor Agreement** must be signed.

#### **Box 3.1 The Data Submission Pack**

The Data Submission Pack is usually sent to first time data providers. It includes the following documents:

- Subset of protected areas data already stored in the WDPA.
- WDPA Data Manual.
- Blank WDPA shapefile schema (se[e Table 2.1\)](#page-13-0).
- WDPA Source Table (see [Appendix 1\)](#page-38-0).
- WDPA Terms of Use (See [section 4.2\)](#page-26-1).
- WDPA Data Contributor Agreement [\(see Appendix 2\)](#page-54-0).

Please contact the WDPA team at [protectedareas@unep-wcmc.org](mailto:protectedareas@unep-wcmc.org) for further information on data submission and/or to receive a data submission pack.

It is best if a data provider shares a comprehensive GIS dataset, preferably as a file geodatabase, for the protected area network that they represent; e.g. National Parks or the country-wide protected area network. This should include the required spatial and attribute data.

**The WDPA team reserves the right to validate all data provided to the WDPA. UNEP-WCMC recommends that data providers other than the governance /management authority consider discussing proposed changes and updates with the governance/management authority for the**  **protected area(s) and submit the update jointly or have the governance/management authority submit the update directly after changing it in their own authoritative dataset.**

## <span id="page-20-0"></span>**3.1.4. Difference between national statistics and statistics reported through the WDPA**

Statistics calculated from the WDPA may differ from national statistics. Different reasons for this include:

- **Difference in the methods used for digitizing a protected area:** this includes differences in the scale, references to the administrative boundaries, resolution of the layer, coordinate system or geographic projection; all of which will have a great influence on the accuracy of the data. This might also explain differences in area measurements.
- **Difference in methodologies to calculate protected area coverage:** National statistics and WDPA statistics might differ due to difference in what is considered as protected areas, methods followed to calculate the area, and datasets used to assess protected area coverage.
- **Accuracy of data in the WDPA:** When data provided to the WPDA are not up-to-date, statistics calculated from the WDPA might be under- or mis-representing the real national coverage.
- **Gaps in protected area data:** In cases where information on protected areas from a country are managed by multiple agencies, the information reported through nationally or WDPA generated statistics might be different due to communication gaps between the different parties.
- **Non-government data providers:** in analyses of the WDPA, including data where the VERIF field = 'Expert Verified' may lead to differences with the national government's statistics. When UNEP-WCMC produces statistics on protected areas as reported by governments, these protected areas that are expert verified might be temporarily removed from the dataset. See section 3.2.3 for more information.

#### <span id="page-20-1"></span>*3.2. Data verification and formatting of the WPDA*

When submission of new data has been completed, the data follows a number of phases aimed to 1) Standardise the information received by data providers to make it compatible with the WDPA data standards; 2) Ensure the data submitted is verified by an authoritative source (in cases of nongovernment data providers only). Once this is achieved the new data is integrated into the WDPA (Figure 3.2).

**Only one version of the same protected area will be stored in the WDPA. This section explains in detail the process from when data is received up to its integration in the WDPA and the decisions made when verifying the data.**

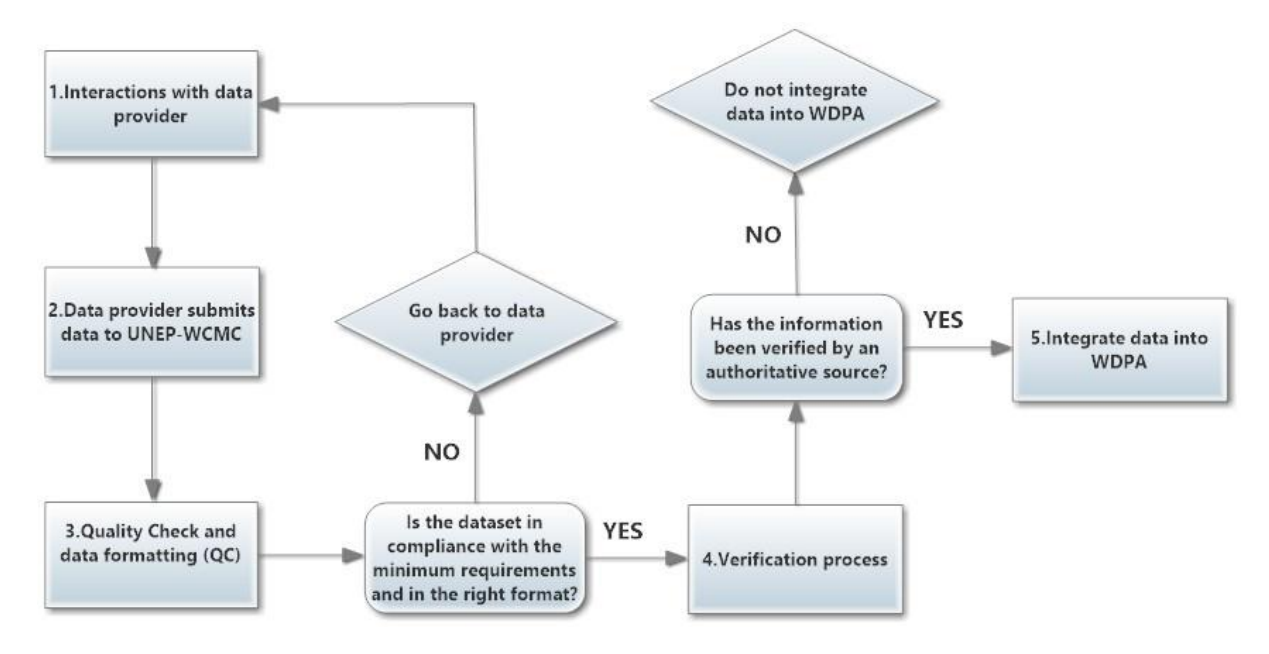

**Figure 3.2. Key phases for verification and formatting of spatial and tabular data before being integrated in the WDPA.**

## <span id="page-21-0"></span>**3.2.1. Interactions with data provider**

This phase involves liaising with the data provider(s) and commencing interactions to obtain updated data on protected areas. This phase can take between a few weeks to months depending on the response of data provider. UNEP-WCMC holds long term relationships with data providers through the data contributor agreements as explained i[n section 2](#page-16-1).4.

## <span id="page-21-1"></span>**3.2.2. Quality checking and data formatting**

All incoming data are subject to a series of quality checks and reformatting to ensure the data meets the WDPA data standards (see [section 2\)](#page-11-0). This phase can take from a few days to several weeks depending on the quality of the data received. The data first goes through a list of quality checks to ensure that attributes have been completed appropriately, source information has been provided, and spatial data is free of issues [\(Appendix 3\)](#page-58-0). Subsequently, data is compared to the data already in the WDPA and cross-checked with the data provider until the final dataset is agreed.

The most efficient updates are those in which the format fits the WDPA Schema, and that contains at least the minimum required attributes and the appropriate information for the WDPA Source Table.

**Due to the inherent variability of data submitted by a wide range of data providers with different capacity and resources to digitize protected area boundaries, issues with the accuracy of the WDPA data should be expected. For more information about common issues with the data see [section 4:](#page-25-0) Using the WDPA.**

## <span id="page-22-0"></span>**3.2.3. Verification process**

The WDA will only store one version of a given protected area and all records in the WDPA should be verified by an authoritative source. The WDPA field 'Verification' (VERIF) allows three values: State Verified, Expert Verified, and Not Reported (for unverified data that was already in the WDPA prior to the inclusion of the 'Verification' field). The name and contact details of the verifier will be stored in the WDPA source table. A detailed description of these fields is available in [Appendix 1.](#page-38-0)

The role of data verifiers is to confirm that, to the best of their knowledge, the data provider has submitted correct information. They will also be asked to raise any concerns they have relating to data accuracy and to the process by which the data have been collected (including issues of free, prior and informed consent).

**The data verification process is in the early stages of implementation and will be refined and further developed in future updates of the WDPA manual. Basic principles for verification of the WDPA data are summarized in Table 3.1.**

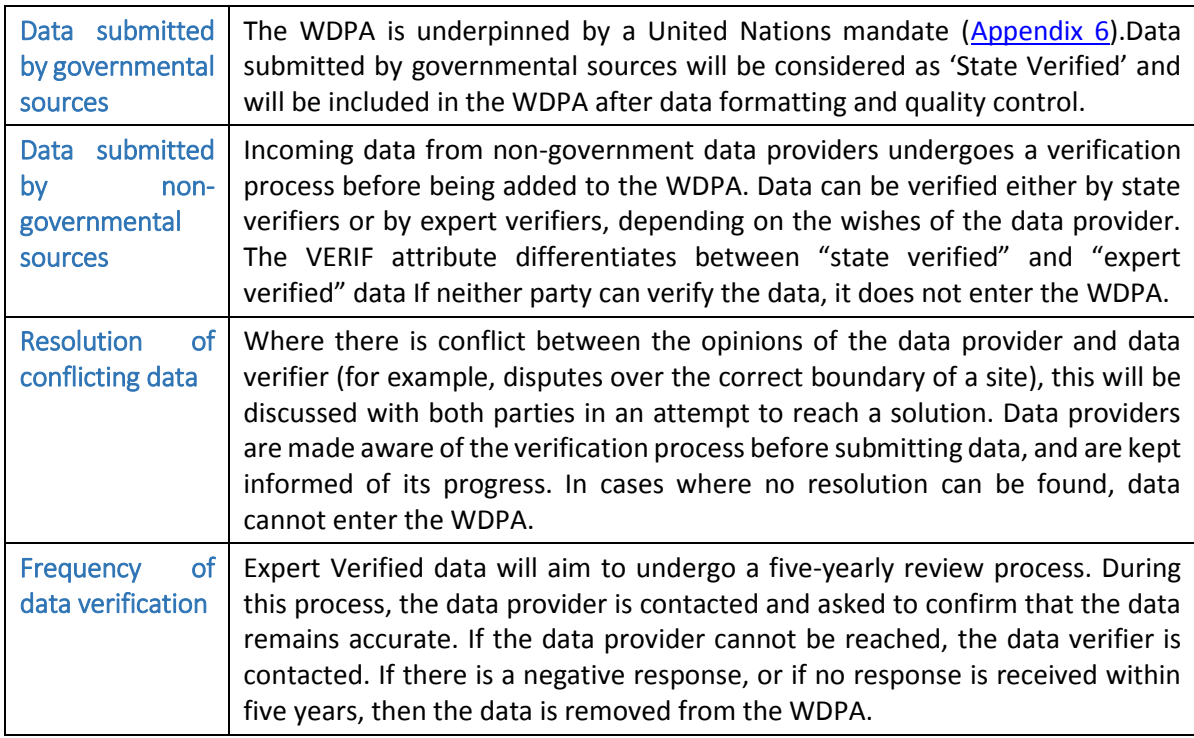

## **Table 3.1 Basic principles for verification of the WDPA data.**

## <span id="page-22-1"></span>**3.2.4. Integrating Data into the WDPA**

Once a dataset has been formatted, verified and conforms to all aspects of the WDPA Data Standard, it is integrated into the WPDA. If the data provided is a complete update for a particular protected area the new dataset will completely replace the existing data in the WDPA. Any protected areas within the WDPA that are not provided by the new dataset, will be sent to the data provider for approval to remove the outlying sites from the WDPA.

The final dataset that is integrated into the WDPA, and any protected areas that have been removed from the WDPA are sent back to the data provider for final verification. **Data providers are encouraged to retain WDPA IDs in their own datasets so future updates are more efficient.**

## <span id="page-23-0"></span>*3.3. Assessing the quality of the WDPA and public release*

A new version of the WDPA is released ever month and made available through the Protected Planet webpage [\(http://www.protectedplanet.net\)](http://www.protectedplanet.net/). The WDPA release will include a report on attribute completeness for each of the attributes in the WDPA and for each of the protected area record in www.protectedplanet.net.

The WDPA is team is always exploring better ways of assessing the quality of the data in the WDPA. Currently, four basic indicators are calculated for every monthly release (Figure 3.3).

#### Indicator 1: Percentage of records with boundaries in polygon format

This indicator measures the number of records in the WDPA in polygon format in relation to the number of records that are in point format. Points do not accurately represent a protected area. Thus, the least points the dataset stores the better quality the dataset is considered. The aim of the WDPA is to reach a value of 100 for this indicator. [Example below for Brazil]

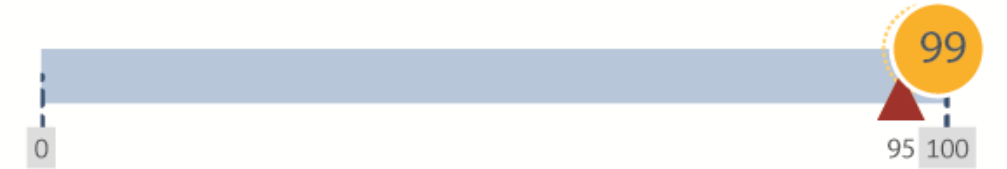

#### Indicator 2: Percentage of data attributes reported

Each record in the WDPA has 28 fields for which data attributes are requested. This indicator shows the weighted percentage of data fields which have been reported, based on the minimum and complete attributes. A dataset that has all its fields completed is considered as a complete dataset which allows more comprehensive and in depth analyses on the status of a global, regional, or national protected area network. [Example below for Brazil]

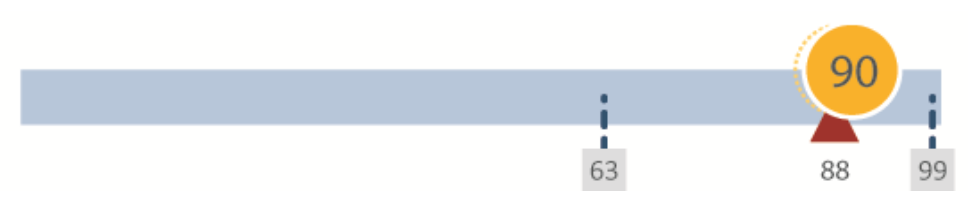

## Indicator 3: Percentage of records updated, or confirmed without change, by the data provider in the last 5 years

UNEP-WCMC sets a target to update each record in the WDPA at least every five years. This indicator shows the percentage of records updated in the last 5 years (since January 2010). Accurate and up to date data on protected areas is fundamental to inform decisions and research questions. [Example below for Brazil]

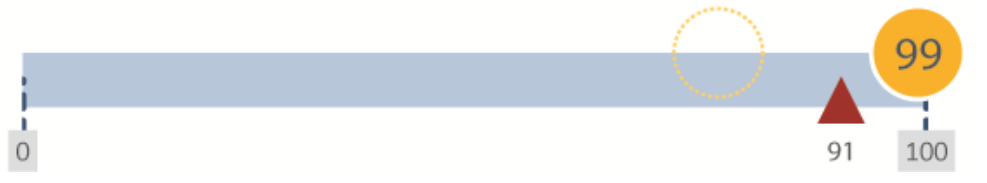

#### Indicator 4: Percentage of records where the area of the polygon is within 5% of the area reported

The area (km2) reported for a protected area may sometimes differ from the area of the boundary polygon provided, possibly indicating a discrepancy within the information submitted. This indicator shows the percentage of records where

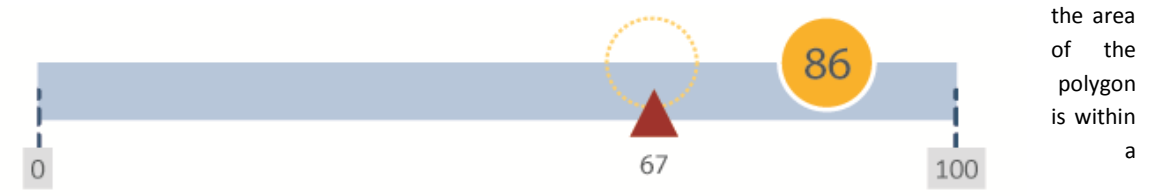

threshold of 5% of the area reported. The threshold allows for differences due to projections and software used for calculating the GIS area. Ideally reported area and GIS measured area should match but this does not happen for many protected areas. This may be due to a number of reasons. For example, because there is a time lag between the expansion or reduction of a protected area and the update of its legal text. [Example below for Brazil]

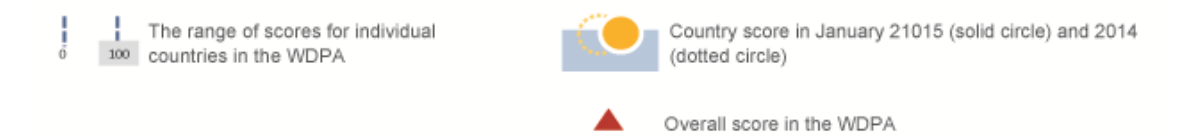

**Figure 3.3. Quality indicators for countries in the WDPA, calculated on a yearly basis. Whole WDPA indicators are calculated on a monthly basis.** 

## <span id="page-25-0"></span>**4. Using the WDPA**

The WDPA is used by a wide range of groups including scientists, NGOs, private sector and international bodies. In addition, the WDPA is also fundamental for fulfilling several global reporting mechanisms, developing indicators and tracking progress towards protected areas targets (Box 4.1). This is recognised through a number of policy mandates upon which the global community has agreed (see [Appendix 6\)](#page-66-0). This section provides guidance on how to access, cite and use the WDPA.

**Box 4.1. Use of the WDPA for selected global reporting mechanisms and periodic reports**

- **UN List of Protected Areas** is the only global list of protected areas recognised by governments and mandated by the UN. It is produced by UNEP-WCMC in collaboration with governments and IUCN. The latest UN List of protected areas is available online at [http://blog.protectedplanet.net/post/102481051829/2014-united-nations-list-of-protected](http://blog.protectedplanet.net/post/102481051829/2014-united-nations-list-of-protected-areas)[areas](http://blog.protectedplanet.net/post/102481051829/2014-united-nations-list-of-protected-areas)
- **UN Sustainable Development Goals (SDGs):** WDPA statistics are used to report on at least three targets under Goal 14 and 15 of the new SDG goals. More information is available at:<https://sustainabledevelopment.un.org/index.php?menu=1300>
- **CBD Global Biodiversity Outlook:** A summary of the status of biological diversity and an analysis of the steps being taken by the global community to ensure that biodiversity is conserved and used sustainably is published by the CBD and available at [www.cbd.int/gbo/](http://www.cbd.int/gbo/)
- **UNEP Global Environment Outlook:** UNEP's flagship publication Global Environment Outlook (GEO) report series keeps the state, trends and outlook of the global environment under review.<http://www.unep.org/geo/>
- **Protected Planet Reports:** The Protected Planet Report reviews progress towards the achievement of the protected area targets of the Convention on Biological Diversity (CBD) and Sustainable development goals (SDGs). More information at [http://wcmc.io/ProtectedPlanetReport\\_2016](http://wcmc.io/ProtectedPlanetReport_2016)
- **Global Reporting Initiative (GRI)** has pioneered and developed a comprehensive Sustainability Reporting Framework for the private sector that is widely used around the world. The GRI recommends use of the WDPA by companies to report on environmental performance indicators G4-EN11, G4-EN12 and G4-EN13. More information at [www.globalreporting.org](http://www.globalreporting.or/)
- **UN Millennium Development Goals (MDGs) Reports:** WDPA statistics were used to report on progress towards the MDG goals, specifically goal 7 which aimed at ensuring environmental sustainability at a global level. More information at [www.un.org/millenniumgoals/reports.shtml](http://www.un.org/millenniumgoals/reports.shtml) and<http://mdgs.un.org/unsd/mdg>

## <span id="page-26-0"></span>*4.1. Accessing the data*

The WDPA is made available online through the Protected Planet website [\(www.protectedplanet.net\)](http://www.protectedplanet.net/), where data can be both viewed and downloaded for non-commercial use in different formats which include GIS format. A new version of the WDPA is uploaded to www[.protectedplanet.net](http://www.protectedplanet.net/) and made accessible to users on the first week of each calendar month.

## <span id="page-26-1"></span>*4.2. Terms of Use*

**The use of the WDPA data is subject to strict Terms of Use which are available online at [http://www.protectedplanet.net/terms.](http://www.protectedplanet.net/terms)**

The WDPA is free for download or use for non-commercial purposes. The use of the WDPA by or on behalf (e.g. consultants) of for profit companies is restricted to specific Terms of Use. The Terms of use also describe the conditions under which the WDPA should be reproduced by third parties and how the use of the WDPA should be cited and the sources acknowledged.

## <span id="page-26-2"></span>*4.3. Citing the WDPA*

In accordance with the WDPA Terms of use, UNEP and IUCN ask that copies of any published analyses that use the WDPA are submitted to UNEP-WCMC [\(protectedareas@unep-wcmc.org\)](mailto:protectedareas@unep-wcmc.org). This allows the WDPA team to track use of the dataset, identify any issues highlighted in analyses and note areas where the WDPA could be improved. The WDPA teams also appreciates being contacted where omission of valid data are noted by users, as they can then prioritise follow up with the protected areas authorities responsible for the omitted sites.

The following citation should always be clearly reproduced in any publication, presentation or analysis involving the WDPA:

## *IUCN and UNEP-WCMC (year), The World Database on Protected Areas (WDPA) [On-line], [insert month/year of the version downloaded]. Cambridge, UK: UNEP-WCMC. Available at: [www.protectedplanet.net.](http://www.protectedplanet.net/)*

The WDPA team also produces global statistics that can be accessed at protectedplanet.net. The correct citation for the WDPA online statistics is:

*UNEP-WCMC (year), The World Database on Protected Areas (WDPA) statistics. Cambridge, UK: UNEP- WCMC. Accessed on: [insert day/month/year when the webpage was accessed].*

**For a full metadata sheet on the WDPA see [Appendix 5](#page-62-0)**

## <span id="page-26-3"></span>*4.4. Take-Down Policy*

UNEP-WCMC operates a 'take-down' policy. This means that if UNEP-WCMC is notified of a potential breach of copyright, or potential violation of any law (including but not limited to laws on copyright, patent, intellectual property, trademark, confidentiality, or data protection), the dataset or relevant portion involved will be removed from the database as quickly as possible pending further investigation. The take down policy also applies in cases where UNEP-WCMC is notified that a site under the governance of indigenous peoples or local communities has been included in the WDPA without the free, prior and informed consent of the relevant stakeholders and rights holders.

Full details on how this process is managed are available in [Appendix 4.](#page-60-0)

## <span id="page-27-0"></span>*4.5. Using the WDPA for analyses*

Using the WDPA for research, developing indicators, and reporting usually requires processing the WDPA in various ways. This increases the risk of making inadequate assumptions or omitting important information in the processing stages. The following section is based on the advice most frequently sought from the WDPA team as well as errors and inconsistencies that have been observed by WDPA users. In this section, we flag some common misconceptions and assumptions made by those using the WDPA for both research purposes and decision making. We also review some of the perceived errors commonly identified by data users, known caveats and limitations associated with the database, and provide some recommendations on how to accurately interpret the data.

**It is highly recommended that all parties interested in using the WDPA read these guidelines prior to using the WDPA for any analyses that will inform research or decision making. For any queries regarding use and steps for processing of the database please contact the WDPA team at [protectedareas@unep-wcmc.org](mailto:protectedareas@unep-wcmc.org)**.

## <span id="page-27-1"></span>**4.5.1. Getting started**

## *What is the purpose of my analysis?*

This is a fundamental question for anyone aiming at using the WDPA for analyses. The purpose of the analysis will have an important influence on how the WDPA is processed, which attributes are used and which are not used and therefore what type of information will be included and excluded from the analyses. For example, if the purpose is to extract all protected areas reported from that country the use of the field with the country ISO3 code is recommended. By doing this some transboundary sites might be excluded as these have ISO3 codes separated by ';'. The portion of these sites within national boundaries should also be added to the analysis. Another valid approach is to extract all protected areas that overlap with a base layer of the country of interest. However, taking this approach could result in missing all or part of marine protected areas. Thus, a valid marine layer that includes the marine area within the countries' national jurisdiction should also be used. If the purpose instead is to do a gap analysis for a given species users should be aware that point data (i.e. protected areas with an unknown boundary) can have a big effect on the final results depending on whether you exclude them or use them as buffered points. This problem is also dependent on the proxy used to represent species distribution. Finer proxies are more likely to exacerbate the problem of protected areas that do not have a boundary. Thus, understanding the data needed and

the status and definition of the attributes in the WDPA to be used is fundamental to avoid flaws in any analyses.

**Recommendations:** A clearly defined aim is fundamental to scoping any analyses as it will have a major influence on how data from the WDPA are processed. The assumptions and caveats that are made during processing should be clearly documented in all reporting.

#### *Database Size*

The size of the WDPA, can hinder or slow down analysis if the whole WDPA is used with insufficient computational resources. For example, the March 2015 version of the WDPA had a size of 1.05 Gigabytes with 198,011 polygons and 19,289 points and 845 entries in the source table.

**Recommendations:** A useful solution is to split the database into smaller portions in order to speed up the analysis to be undertaken or select the attributes to be used and extract them from the original database. This again will depend on the kind of questions users are seeking to answer and the type of analyses required.

## *Which version of the WDPA to use?*

The WDPA is a snapshot of protected areas status at the time of a WDPA release. The global protected area system is constantly changing, with sites or their attributes being added, removed and changed on a constant basis.

Because of the way in which the WDPA is compiled (se[e section 3\)](#page-16-0), there is usually a lag between a protected area becoming designated or proposed and it appearing in the WDPA. For this reason, it is possible that recently designated or proposed protected areas have not been included in the WDPA yet or that some protected area boundaries are different in the WDPA than in other sources.

**Recommendations:** It is unlikely that statistics on the number or area of protected areas calculated for an analysis in any one year will remain static. As the WDPA is constantly experiencing modifications and improvements, the most recent version of the WDPA should be used and cited in accordance with the WDPA Terms of Use (see [section 4.2\)](#page-26-1).Any analysis using the WDPA should clearly identify the version used and how the data was sourced.

## *Map Projections*

The WDPA is supplied in a geographic co-ordinate system: WGS84. The Mollweide projection is used to calculate the "GIS Area" (GIS\_AREA) and "marine GIS area" (GIS\_M\_AREA) fields in the WDPA attribute table. In carrying out analysis of the WDPA with other datasets, decisions need to be made as to which map projections should be used. The decision will partly depend on the nature of the analysis to be undertaken and partly on what other datasets are also to be used alongside with the WDPA.

**Recommendations:** As a general rule, global analyses in which areas or percentage of protection are being calculated is best conducted within an equal area projection such as Mollweide. For analysis of distance (proximity analysis) an equidistant projection may be preferable. Note that any calculations of irregular features (e.g. coastline) will be strongly influenced by the scale at which the data being used was digitised. For any analyses at finer scales than the global scale (e.g. regional or national), the appropriate projections to use will vary on a case-by-case basis and analysts must research the best spatial reference system to use for the area of interest and scale of the study.

## *Points and polygons*

Protected area spatial data is collected in the form of boundary (polygon) wherever it is available, or as a single latitude and longitude coordinate (point) data where boundary data is not available. The central point of each protected area is usually requested but this is not always possible thus users should not assume that all points in the WDPA represent the central point of a given protected area.

Boundary data for an individual protected area may be unavailable for a number of reasons such as lack of capacity to map protected areas or confidentiality issues preventing public dissemination of data. The WDPA team does not digitize boundaries nor make modification to the data received other than verification and formatting agreed with the data provider. The two data types, points and polygons, are held in a single geodatabase as separate feature classes.

**Recommendations:** It is important that both data types are used in the analysis as far as possible, point datasets accounted for 9% of all the records in the WDPA in January 2016, excluding them from any analysis will likely underestimate the extent of protected areas globally. Using point data in analysis has its challenges which are discussed in [section 4.5.2.](#page-29-0)

#### *Raster or Vector Analysis*

The WDPA is a vector database. Any transformation of the WDPA and decisions on whether to use vector or raster analysis techniques will depend on the nature of the data to be overlaid with the WDPA data, the aim of the research and the resources – computational power and time available.

**Recommendations:** If most or all of the other datasets are in raster format then a raster analysis might be the preferred option. In such cases, care must be taken to consider the cell size used, when converting the WDPA data to raster data. When vector data is converted to raster data it is generalized to each grid cell (which will have a pre-defined size based on the scale and scope of the analyses). Therefore any derived results cannot be compared to doing the same analysis with the WDPA in vector data format.

## <span id="page-29-0"></span>**4.5.2. Known issues**

## *Spatial Accuracy*

A map is a two dimensional representation of a three dimensional feature. Thus, spatial data are not exact representations of the Earth. The data in the WDPA comes from a wide range of sources which will use different scales and techniques to generate their data. This results in a great variation in accuracy and resolution. Although the WDPA team works with data providers to improve the quality of the data submitted issues with spatial accuracy are inevitable and should be expected.

The spatial information on protected areas is created and submitted by data providers. How data providers have digitized the boundaries of a protected area, at what scale, which references they have used to map areas in relation to administrative boundaries, coastline maps and/or landscape features (e.g. rivers or lakes) will have a great influence in the accuracy of the data. Similarly, the resolution of base layers are used to visualize protected areas boundaries and points will also affect the perception of where protected area boundaries lie. Issues may also arise when the coordinate systems, geographic projections, and underlying metadata of two datasets displayed in a GIS interface are different or one of them is unknown.

**Recommendations:** These issues should be considered by any user visualising the WDPA or using the dataset for spatial analyses, acknowledging that, as with any spatial data, there is a difference between what is represented in the map and the reality in the field. For a fair comparison, an analyst must consider the effect of geographic transformations and projections, and underlying metadata of both the data and the base-map before conducting an overlay interrogation of data or spatial analysis and before making assumptions about spatial and positional accuracy. Some implications of these discrepancies in the protected area coverage analyses are discussed in Visconti et al. (2013).

#### *Overlapping Protected Areas*

There are many overlapping protected areas in the WDPA. These can be overlapping areas with different IUCN categories or the overlap of national protected areas with designations under regional or international conventions and agreements. For example, the same geographical space might be a national park under national legislation but also a World Heritage site or a Ramsar site under international agreements. The boundaries for these might not coincide but the overlap might still be considerable and significant. This feature is due to the fact that one geography can be subject to several different legal instruments which each create their own designated areas.

**Recommendations:** When undertaking spatial analysis with the WDPA for protected area coverage it is important to create a 'flat' layer which contains no overlaps to ensure that there is no double counting of protection. This can be done using a variety of GIS software tools. The parameters of the dissolve function will depend on the purpose of the analyses. During the dissolve process some information will be lost.

#### *Point Data*

Wherever possible within the WDPA, point data are being replaced with boundary (polygon) data through engagement with data providers. In some cases points refer to small discrete protected areas such as protected trees, nesting sites, rocks, cave entrances, tufa springs etc. In other cases the points are coordinates representing a larger area where for various reasons a polygon does not exist.

The use of points to conduct protected area spatial analysis is problematic and carries a number of issues. The key issue is that while there may be an associated area attached to the point there is no way of knowing what the shape of that area is and therefore any analytical decision will necessarily bring inaccuracies that need to be accounted and acknowledged for in the methodology and results.

**Recommendations:** Where a spatial analysis is to be undertaken, any decision to use or not use point data needs to be clearly stated as it will influence the resulting analysis. Exclusion of points from the analysis will likely result in underestimation of the area protected, while inclusion of points through a generalized spatial buffering approach, like the one described here, is more likely to conserve the total area protected, but will introduce uncertainty in the spatial location of the areas protected. If the area of a point feature has not been reported, it may be best to exclude it. In this case, points where 'REP\_AREA' equals zero would be removed from the dataset prior to analysis. The remaining points can be buffered by calculating the radius of a circle proportional to the reported area of the site using GIS geoprocessing tools. This is only one option however, and a casespecific approach should be taken. Another option, for example, is to apply a set buffer size to point with no reported area. To ensure accuracy geodesic buffers should be used. A point buffering process enables point data to be converted into polygons that are of the same size as the area reported. The buffered point data can then be combined with the polygon data to allow analysis of a single protected area dataset. However as previously mentioned the exact shape of the protected area is not known so the buffered point is only a representation of the protected area and it may therefore introduce inaccuracies in the results over estimating or underestimating protected area coverage. It should also be noted that after creating a flat layer as described above, the area of some of the buffered points may no longer be conserved because of spatial overlap with other protected features. For more information on the magnitude of these inaccuracies see Visconti et al. (2013). Buffered points to calculate global protected area have been used in a number of high impact publications, notably the 2012 and 2014 Protected Planet Reports (Bertzky et al. 2012, Juffe-Bignoli et al. 2014) and recent scientific publications (e.g. Venter et al. 2014, Butchart et al. 2015).

#### *Marine Protected Areas*

The 'Marine' field specifies whether the protected area has a marine component recorded as either '0' (no marine component) '1' (site has marine and terrestrial portions),'2' site is entirely located in the marine environment. These values are assigned by the data provider and verified by the WDPA team. The 'Marine Reported Area' field specifies the area of the marine component of the site as reported by the data provider. This field is the same value as the 'Reported Area' when the protected area is totally in the marine biome.

Because of the issues explained above, the accuracy of marine portions of a given protected area can vary enormously depending on the accuracy of the original digitization of the boundary.

The GIS Marine Area field (GIS\_M\_AREA) in the WDPA is calculated using the world vector shoreline [\(http://shoreline.noaa.gov/data/datasheets/wvs.html\)](http://shoreline.noaa.gov/data/datasheets/wvs.html).

**Recommendation:** Given the potential for error in the Marine field in the WDPA, the WDPA team recommends using an intersection with a coastline, territorial seas, exclusive economic zone or other marine base layer of an appropriate scale in order to identify the marine area portions of protected areas that fall within the marine area of interest. For peer reviewed methodologies on how to calculate marine protected area coverage see Thomas et al. (2014).For more information on the potential errors due to different resolution of marine biodiversity data and accuracy in protected area boundaries see Visconti et al. (2013).

#### *Country boundaries and disputed territories*

To identify the country in which a protected area is located, the PARENT\_ISO3 field within the WDPA should be used. Dependent territories can be defined by their own ISO3 codes in the ISO3 field. There are number of territories for which legal status is still contested, not globally recognized, under process of recognition or simply unclear. These are known as disputed territories. There are several layers that can be used to assess protected areas location in countries and territories and depending on the sources the accuracy will be variable.

It is important to note that the boundaries and names shown, and the designations used on maps generated by UNEP-WCMC do not imply any official endorsement by the United Nations or IUCN.

**Recommendations:** When conducting any spatial analyses where coverage of the land and seas is being assessed, using or not considering administrative boundaries, the base layer used for the analyses should be cited. Results obtained when conducting spatial analyses at a global level may vary depending on which layers are used and which assumptions are made. For example, a global analyses of protected areas under national jurisdiction of each United Nations state member will not include non-UN state members and may also exclude marine areas beyond national jurisdiction or the Antarctica.

#### *Transboundary Sites*

Transboundary sites are those that cover multiple countries through transboundary agreements to establish a co-managed protected area. Transboundary protected areas have their ISO3 codes defined with a semi colon ";" in between (e.g. USA;CAN). However this is a relatively recent addition to the WDPA and so there are transboundary sites that are not yet identified in this way.

**Recommendations:** To ensure that all sites in a country are incorporated in any analyses these transboundary sites should be incorporated in the analyses. It is important to be aware that the area of the site will be the total area of the transboundary site, rather than the area relating to the site in one country. In order to count only the portion of a site which falls within a specific country, a clip or intersection analysis should be done using a political country boundary layer.

## <span id="page-32-0"></span>**4.5.3. Using the WDPA attributes**

*Attribute Completeness*

Within the WDPA information on the attributes of a protected area are given in a set of standard data fields. Gaps in some of the WDPA attributes do exist, even among the minimum required attributes. 'Reported Area' (REP\_AREA),'Status Year' (STATUS\_YR), Governance Type (GOV\_TYPE) and 'IUCN Category' (IUCN\_CAT) are examples of fields that can be incomplete in the WDPA. This may happen for a number of reasons which include but are not restricted to: information that has not been given by the data provider due to restrictions related to the dataset, old datasets that have not been updated in a long time due to lack of capacity or unresponsive data providers, or information is simply not known by the data provider.

**Recommendations:** If there is a need to use a field for selecting out only a subset of information it is important to check how well populated it is and its relevance to the analysis. The detailed description of the WDPA attributes [\(Appendix 1\)](#page-38-0) should be read carefully to understand what data is acceptable for each attribute and what is required from data providers. [Table 2.1](#page-13-0) offers a summary of these attributes and accepted values.

#### *Difference between reported area and GIS area*

Both the reported areas and areas calculated from GIS for terrestrial and marine protected areas are maintained in the WDPA. These are REP\_AREA, REP\_M\_AREA, GIS\_AREA and GIS\_M\_AREA. The reported area is provided by the data provider. The GIS areas are calculated by the WDPA team in the Mollweide projection.

There can be differences in these fields occurring for a number of valid reasons. Lack of national capacity for adequately mapping the legally intended boundaries of the protected area may be one valid reason. There are many cases in which what was legally established and documented as the area, is not in fact the actual protected area. In other cases, protected area boundaries were not mapped, surveyed or digitised accurately and in the worst cases the discrepancy has been compounded by error originating from one or more of these cases occurring together.

**Recommendations:** Using the reported area or the GIS area will depend on the purpose of the analyses. Use of reported areas instead of GIS areas may be appropriate when official reported figures at a country level are requested. GIS areas might be appropriate when a simple list of individual protected areas and their area is required. Where calculations for global, regional or national scales, are to track progress towards specific targets the protected area coverage should be calculated by excluding protected area overlaps in the area. See *Overlapping protected areas.*

#### *IUCN Protected Area Management Categories*

The WDPA stores the IUCN Protected Area Management Categories (recorded in field IUCN\_CAT) for each of the protected areas where these categories are reported. The IUCN category is provided to the WDPA as part of the dataset, and is not assigned by the WDPA Team. There are many sites (both polygons and points) for which an IUCN management category have not been reported, have not been assigned, or are not applicable. These sites are defined as IUCN\_CAT = 'Not Reported', 'Not Assigned' or 'Not Applicable'. Detailed descriptions of these fields are available in [Appendix 1.](#page-38-0)

As [section 1.4](#page-8-1) explains, assigning IUCN management categories to protected areas, although recommended, is not a mandatory requirement for countries. The IUCN management category does not relate to a given designation (e.g. National Park), but to its management objectives, and therefore categories cannot be inferred by the designation listed. Moreover, the fact that IUCN management categories have not been reported may only mean that the country has not conducted a formal process to assign the categories to their protected area network, not that these protected areas are not well managed or don't have management objectives in place. Moreover, the interpretation of IUCN Protected Area Management Categories might be different in each country and therefore comparisons between countries should be taken with caution.

**Recommendations**: IUCN management categories with a value of 'Not Reported' should be treated as a category in its own right rather than excluding these protected areas completely. The same holds true for international designations of protected areas where the IUCN Category is listed as 'Not Applicable' or "Not Assigned". In any case, the inclusion or exclusion of protected areas with IUCN Category as 'Not Reported', Not Assigned, or 'Not Applicable' should be clearly stated in the analyses.

#### *Status Year*

The 'Status Year' (STATUS\_YR) field is used to identify the year associated with the current status of a particular protected area. It does not refer to when the site was updated in the WDPA nor to when a geographical space was first protected but to the legal date of creation of the site.

If the Status is 'Proposed', the Status Year is the year the site was proposed. If the Status is 'Designated', the Status Year is the year the site was designated. Some geographies may have been under some form of protection over time and subsequently became degazetted or replaced by a new type of protected area in a later year. Therefore, it is important to note that the Status Year is only associated with the current protected area designation and not the underlying geographic area. For example, if a Game Reserve designated in 1990 changed status to National Park in 2005, the status year for the National Park designation will be 2005 and the earlier Game Reserve will no longer be in the WDPA.

It is also important to note that not all protected areas within the WDPA have a status year defined. This occurs in old data that was submitted prior to the publication of the WDPA data standards or where data providers cannot or do not provide that information.

**Recommendations:** The Status Year can be used to create graphs showing designation of protected areas over time. It cannot be used to show historical change in protection over a geographic area. When status year is not available users can either exclude these protected areas from analyses or include these protected areas in the baseline which is first year of the temporal analyses (see UNEP-WCMC and IUCN 2016 for an example of the latter). Trends analyses is also possible by assigning a status year for a protected area based on pre-defined assumptions (see Butchart et al. 2015).

#### *The Designation fields*

There are three fields associated with the protected areas designation: Designation (DESIG), Designation English (DESIG\_ENG), and Designation Type (DESIG\_TYPE). These are defined in the attribute descriptions in [section 2](#page-11-0) and [Appendix 1.](#page-38-0) The Designation and Designation English fields can be used to select particular designations by English name or by the name given in the national language (i.e. National Park or *Parque Nacional*). The DESIG\_TYPE field can be used to distinguish between sites designated at a national level (e.g. national parks), under regional agreements (e.g. EU Nature Directives) and under international conventions and agreements (e.g. natural World Heritage sites). Depending on the purpose of the analyses users may want to filter designations or designation types.

## *The status field: Designated/Proposed/Not Reported/Established*

The status field in the WDPA provides information on whether a protected area has been established, designated, or proposed at the time the data was submitted. This field also allows some specific value linked to certain designations, for example "Inscribed" for natural World Heritage sites. These values are described in the attribute descriptions in [section 2](#page-11-0) and [Appendix 1.](#page-38-0)

**Recommendations:** Users might want to decide to include designated protected areas only in their analyses. In that case all sites where STATUS = 'Proposed', 'Established', and 'Not Reported' should be removed. It is important to note that the removal of proposed sites may be excluding an important number of protected areas that might be delivering some conservation on the ground. These might still be identified as proposed because of the lag of reporting a change in status to the WDPA or because it takes several years for the legal system of a country to designate a proposed protected area. Similarly. In some specific cases it might be prudent to consider 'Proposed' and/or 'Established' protected areas in particular analyses. If this is done, it should be clearly stated in the methodology.

## <span id="page-35-0"></span>**4.5.4. What the WDPA cannot not be used for**

The WDPA provides information about the location, area, designation type, and governance system of protected areas of the world among other associated tabular data. The dataset has proved to be important to inform conservation planning exercises and tracking progress towards biodiversity targets at a global and regional level. However, unless combined with other types of data with ecological, physical, or social information, the WDPA by itself will not provide answers to some other important conservation questions. For example, the WDPA does not provide information on how well managed protected areas are and/or whether biodiversity within a given protected area is being effectively protected. The Global database on Protected Area Management Effectiveness (GD-PAME) stores methodologies and associated indicators designed to assess protected area management effectiveness. The GD-PAME is linked to the World Database on Protected Areas (WDPA) through the WDPA ID. By linking both databases, the area of protected areas assessed under GD-PAME and therefore progress toward meeting global targets for Protected Area Management Effectiveness can be evaluated (See Coad et al. 2013).

#### <span id="page-36-0"></span>**References**

- Bertzky, B., Corrigan, C., Kemsey, J., Kenney, S., Ravilious, C., Besançon, C., and Burgess, N. (2012) Protected Planet Report 2012: Tracking progress towards global targets for protected areas. IUCN, Gland, Switzerland and UNEP-WCMC, Cambridge, UK
- Borrini-Feyerabend, G., Dudley, N., Jaeger, T., Lassen, B., Pathak Broome, N., Phillips, A. and Sandwith, T. (2013) Governance of protected areas: from understanding to action. Best Practice Protected Area Guidelines Series No. 20. IUCN, Gland, Switzerland
- Butchart, S. H.M., Clarke, M., Smith, R. J., Sykes, R. E., Scharlemann, J. P.W., Harfoot, M., Buchanan, G. M., Angulo, A., Balmford, A., Bertzky, B., Brooks, T. M., Carpenter, K. E., Comeros-Raynal, M. T., Cornell, J., Ficetola, G. F., Fishpool, L. D.C., Fuller, R. A., Geldmann, J., Harwell, H., Hilton-Taylor, C., Hoffmann, M., Joolia, A., Joppa, L., Kingston, N., May, I., Milam, A., Polidoro, B., Ralph, G., Richman, N., Rondinini, C., Segan, D. B., Skolnik, B., Spalding, M. D., Stuart, S. N., Symes, A., Taylor, J., Visconti, P., Watson, J. E.M., Wood, L. and Burgess, N. D. (2015) Shortfalls and solutions for meeting national and global protected area targets, Conservation Letters. doi: 10.1111/conl.12158
- CBD (2010) I. Montreal, Canada: CBD. Available at:<http://www.cbd.int/sp>
- Coad, L., Leverington, F., Burgess, N., Cuadros, I., Geldmann, J., Marthews, T.R., Mee, J., Nolte, C., Stoll-Kleemann, S., Vansteelant, N., Zamora, C., Zimsky, M. and Hockings, M. (2013) Progress towards the CBD Protected Area Management Effectiveness targets, PARKS 19 (1) 13-24
- Deguignet M., Juffe-Bignoli D., Harrison J., MacSharry B., Burgess N. and Kingston N. (2014) 2014 United Nations List of Protected Areas. UNEP-WCMC, Cambridge, UK
- Dudley, N. (Editor) (2008) Guidelines for Applying Protected Area Management Categories. Gland, Switzerland: IUCN. x + 86pp.
- Juffe-Bignoli, D., Burgess, N.D., Bingham, H., Belle, E.M.S., de Lima, M.G., Deguignet, M., Bertzky, B., Milam, A.N., Martinez-Lopez, J., Lewis, E., Eassom, A., Wicander, S., Geldmann, J., van Soesbergen, A., Arnell, A.P., O'Connor, B., Park, S., Shi, Y.N., Danks, F.S., MacSharry, B. and Kingston, N. (2014) Protected Planet Report 2014. UNEP-WCMC, Cambridge, UK
- Juffe-Bignoli, D., Bhatt, S., Park, S., Eassom, A., Belle, E.M.S., Murti, R., Buyck, C., Raza Rizvi, A., Rao, M., Lewis, E., MacSharry, B. and Kingston, N. (2014) Asia Protected Planet Report 2014. UNEP-WCMC, Cambridge, UK

Lopoukhine, N. and de Souza Dias, F. (2012) What does Target 11 really mean? PARKS 18: 5-8

- Thomas, H. L., MacSharry, B., Morgan, L., Kingston, N., Moffitt, R., Stanwell-Smith, D., and Wood, L. (2014) Evaluating official marine protected area coverage for Aichi Target 11: the data and methods that define our Progress, Aquatic Conservation: Marine and Freshwater Ecosystems 24 (2)
- UNEP-WCMC and IUCN (2016). Protected Planet Report 2016. UNEP-WCMC and IUCN: Cambridge UK and Gland, Switzerland. UNEP-WCMC and KNPS 2016
- UNEP-WCMC and Korea National Park Service (2016). Protected Planet National Technical Series: Republic of Korea. UNEP-WCMC: Cambridge, UK.
- UNEP-WCMC (2016). Global Databases to Support ICCAs: a Manual for Indigenous Peoples and Local Communities 1.1. UNEP-WCMC: Cambridge, UK.
- Venter, O., Fuller, R.A., Segan, D.B., Carwardine, J., Brooks, T., Butchart, S.H.M., Di Marco, M., Iwamura. T., Joseph, L., O'Grady, D., Possingham, H.P., Rondinini, C., Smith, R.J., Venter, M. and Watson, J.E.M. (2014) Targeting global protected area expansion for imperiled biodiversity, PLoS Biology 12 (6) e1001891
- Visconti, P., Di Marco, M., Álvarez-Romero, J. G., Januchowski-Hartley, S. R., Pressey, R. L., Weeks, R. and Rondinini, C. (2013). Effects of errors and gaps in spatial datasets on assessment of conservation progress. Conservation Biology (27) 1000-1010.

## <span id="page-38-1"></span>**Appendix 1 WDPA attributes and source table description**

<span id="page-38-0"></span>This Appendix explains in detail each of the attributes used in the WDPA and in the WDPA source table.**.**

## WDPA attributes

#### **1. WDPA ID**

**Field name:** WDPA\_ID

**Level of requirement:** Minimum

**Provided by:** UNEP-WCMC

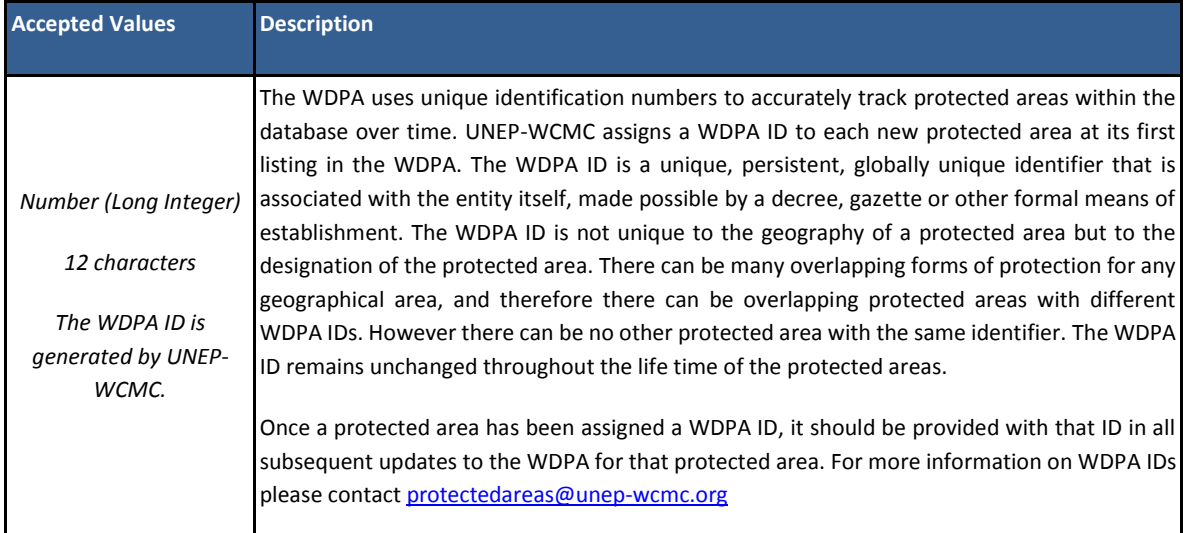

#### **2. WDPA Parcel ID**

**Field name:** WDPA\_PID

**Level of requirement:** Minimum

**Provided by:** UNEP-WCMC

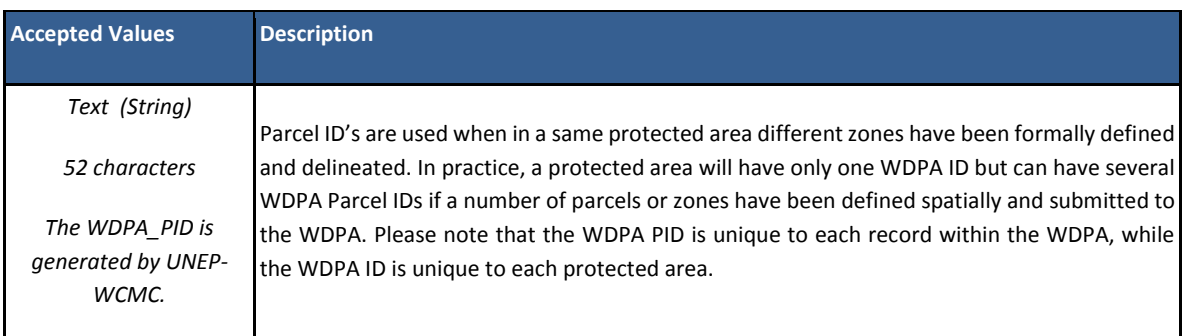

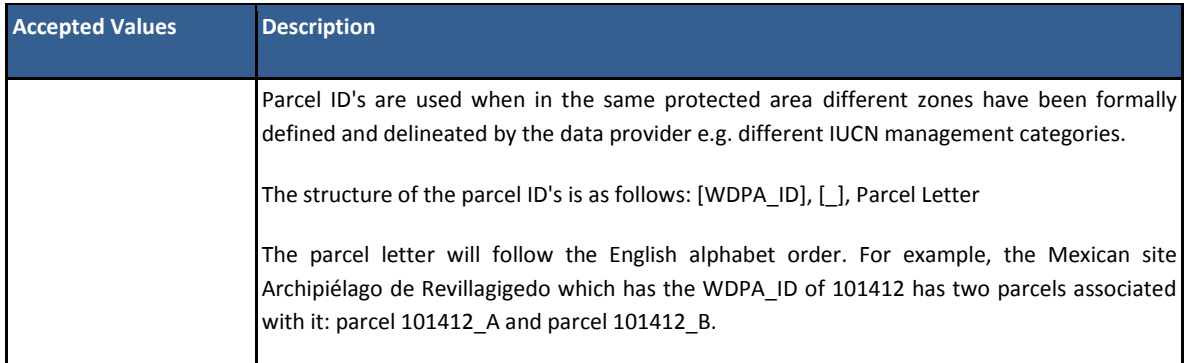

#### **3. Protected Area Definition**

**Field name:** PA\_DEF

**Level of requirement:** Minimum

**Provided by:** Data provider

The IUCN Definition attribute indicates whether the site meets the following definition of a protected area*.* 

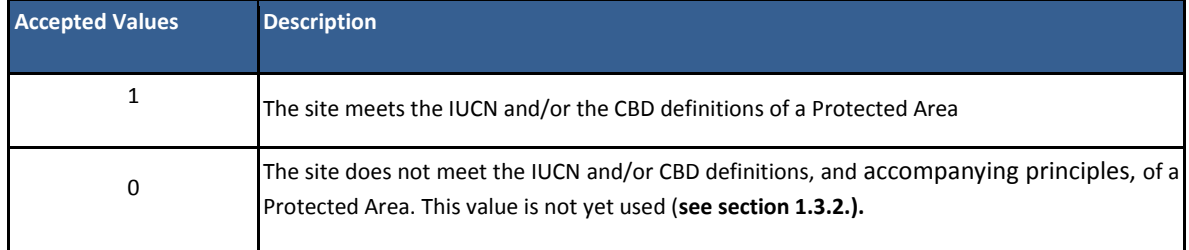

#### **4. Name**

**Field name:** NAME

**Level of requirement:** Minimum

**Provided by:** Data provider

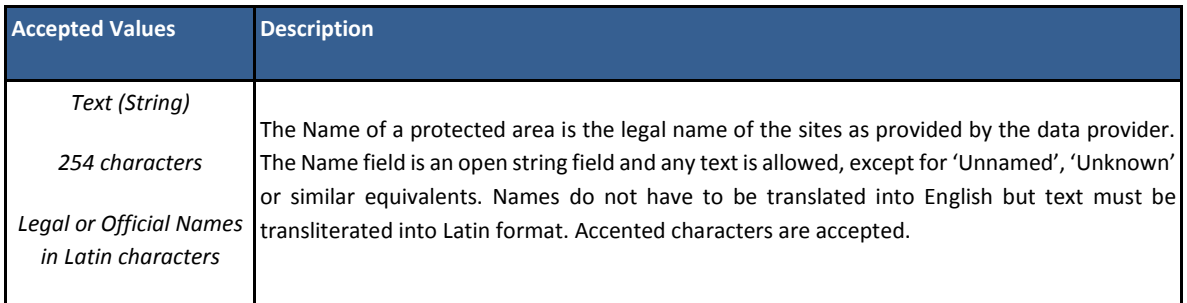

## **5. Original name**

#### **Field name:** ORIG\_NAME

#### **Level of requirement:** Minimum

#### **Provided by:** Data provider

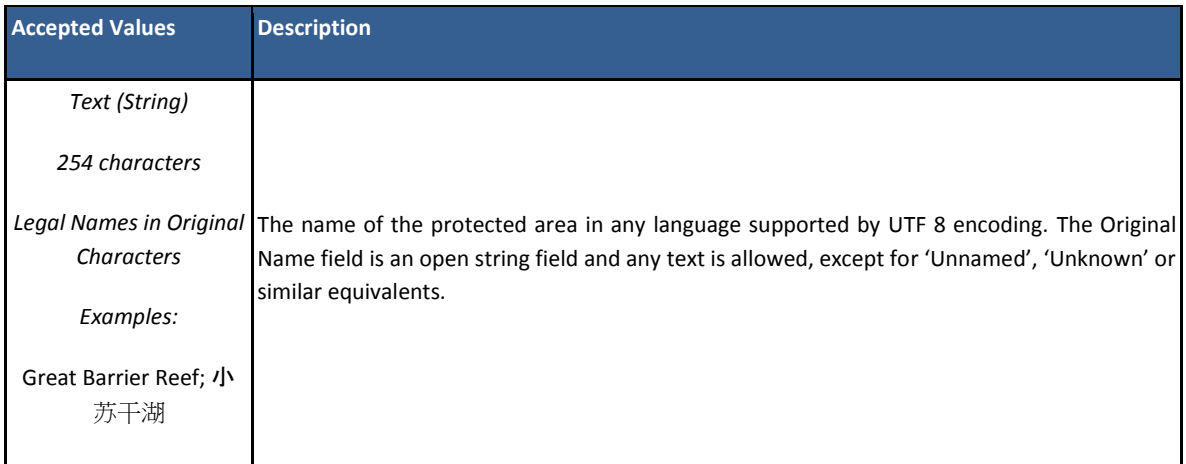

#### **6. Designation**

**Field name:** DESIG

**Level of requirement:** Minimum

**Provided by:** Data provider

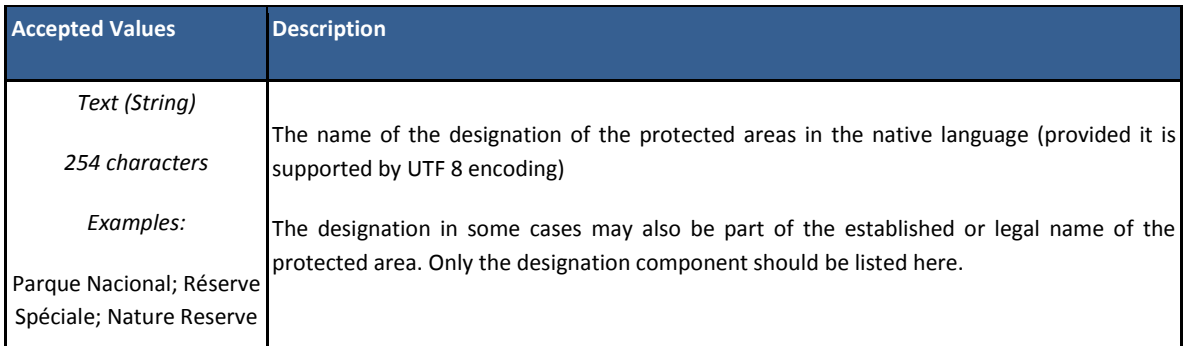

#### **7. English Designation**

**Field name:** DESIG\_EN

**Level of requirement:** Complete

**Provided by:** Data provider

**Accepted Values Description**

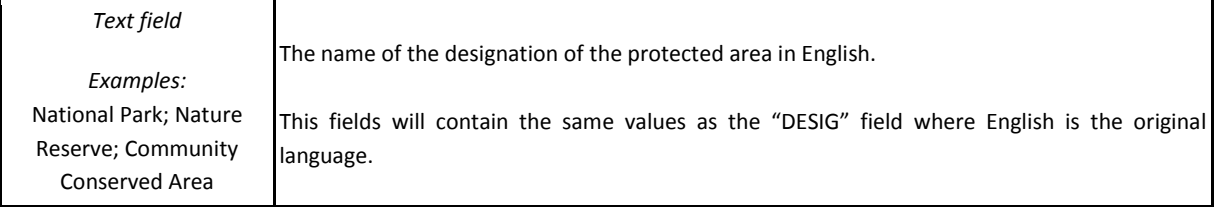

#### **8. Designation Type**

**Field name:** DESIG\_TYPE

**Level of requirement:** Minimum

**Provided by:** Data provider

The designation type is the category or type of protected area as legally/officially designated or proposed. In cases where a protected area has not been legally/officially designated or proposed Not Applicable can be used.

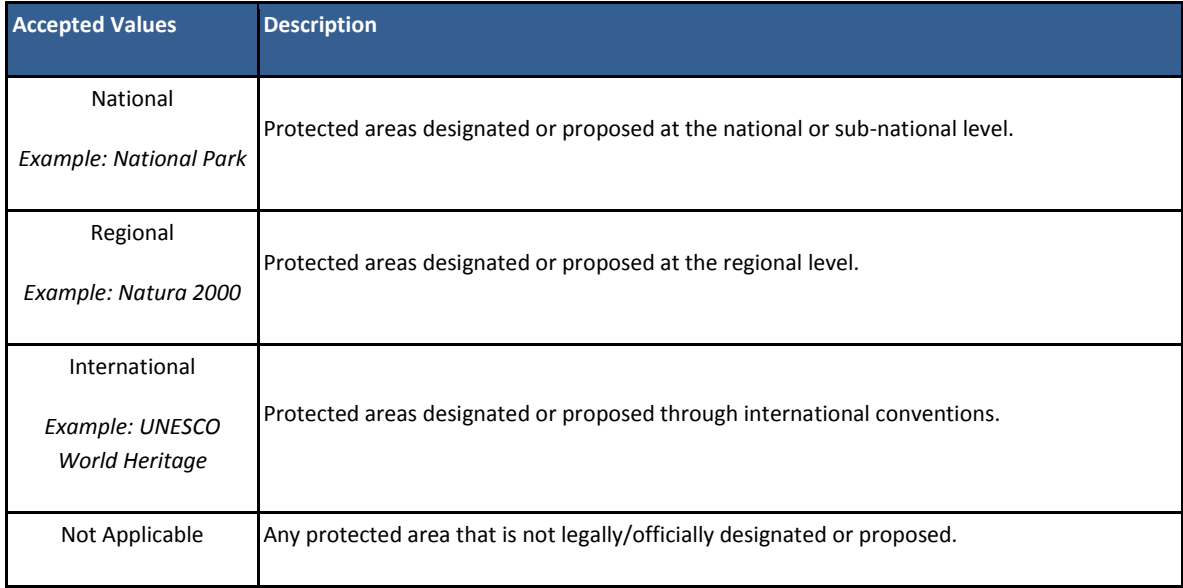

#### **9. IUCN Management Category**

**Field name:** IUCN\_CAT

**Level of requirement:** Complete

**Provided by:** Data provider

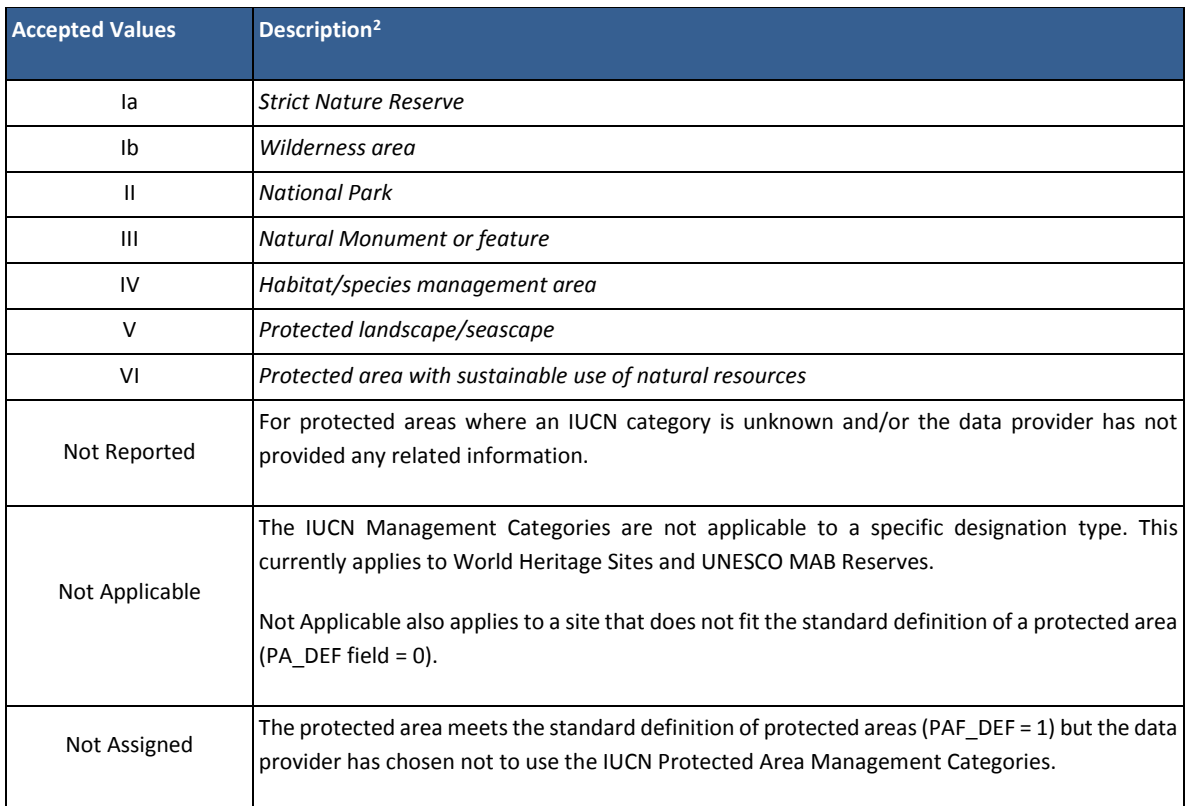

#### **10. International Criteria**

**Field name:** INT\_CRIT

#### **Level of requirement:** Minimum

**Provided by:** UNEP-WCMC

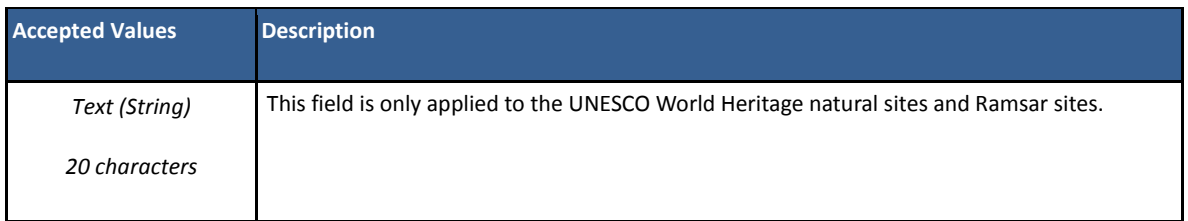

#### **11. Marine**

 $\overline{a}$ 

**Field name:** MARINE

**Level of requirement:** Minimum

<sup>2</sup>For a detailed description and application guidelines see Dudley (2008) and Stolton et al. (2013): [http://cmsdata.iucn.org/downloads/iucn\\_assignment\\_1.pdf](http://cmsdata.iucn.org/downloads/iucn_assignment_1.pdf)

#### **Provided by:** Data provider

This field describes whether a protected area falls totally or partially, within the marine environment. Protected areas classified as marine within the WDPA can be either completely marine – in a sea, ocean or equivalent – or partially marine – on the coast and intertidal/encompassing part of the sea/ocean. Protected areas encompassing brackish or tidal waters may be classified as marine, but freshwaters areas should not be classified as marine. The marine area in kilometers square should always be able to be given if a protected area is classified as being partially or totally within the marine environment. Further information on defining what a marine protected area is found in the IUCN Marine Protected Area Guidelines<sup>3</sup>

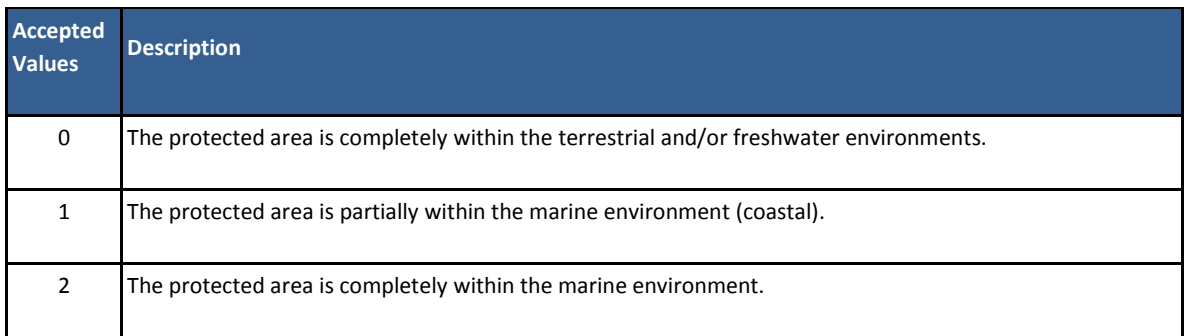

#### **12. Reported Marine Area (Km<sup>2</sup> )**

**Field name:** REP\_M\_AREA

**Level of requirement:** Minimum

**Provided by:** Data provider

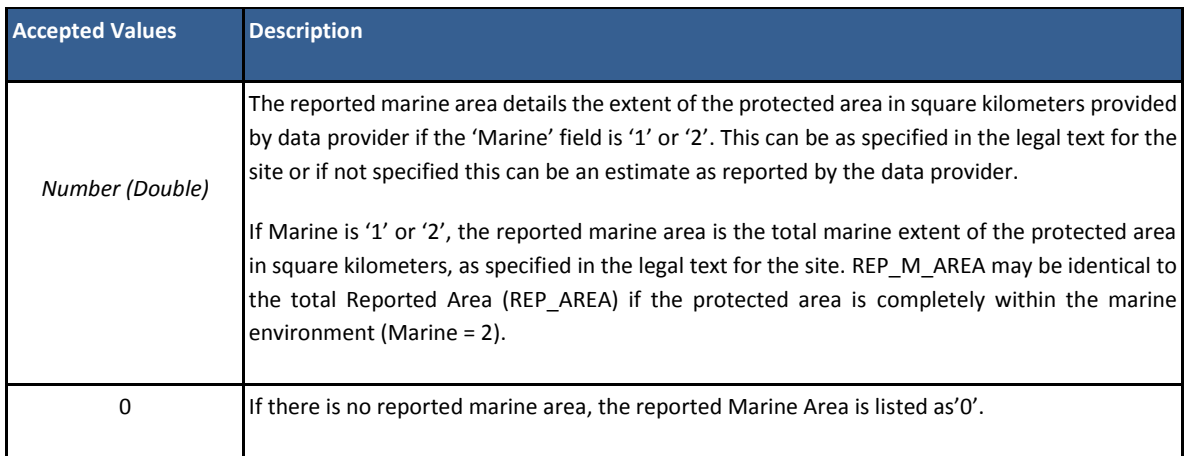

#### **13. GIS Marine Area (Km<sup>2</sup> )**

 $\overline{a}$ 

<sup>3</sup>Day J., Dudley N., Hockings M., Holmes G., Laffoley D., Stolton S. & S. Wells, 2012. Guidelines for applying the IUCN Protected Area Management Categories to Marine Protected Areas. Gland, Switzerland: IUCN.

36pp[.http://www.iucn.org/about/work/programmes/gpap\\_home/gpap\\_capacity2/gpap\\_bpg/?11131/Guidelines-for-Applying-the-](http://www.iucn.org/about/work/programmes/gpap_home/gpap_capacity2/gpap_bpg/?11131/Guidelines-for-Applying-the-IUCN-Protected-Area-Management-Categories-to-Marine-Protected-Areas)[IUCN-Protected-Area-Management-Categories-to-Marine-Protected-Areas](http://www.iucn.org/about/work/programmes/gpap_home/gpap_capacity2/gpap_bpg/?11131/Guidelines-for-Applying-the-IUCN-Protected-Area-Management-Categories-to-Marine-Protected-Areas)

#### **Field name:** GIS\_M\_AREA

**Level of requirement:** Minimum

#### **Provided by:** UNEP-WCMC

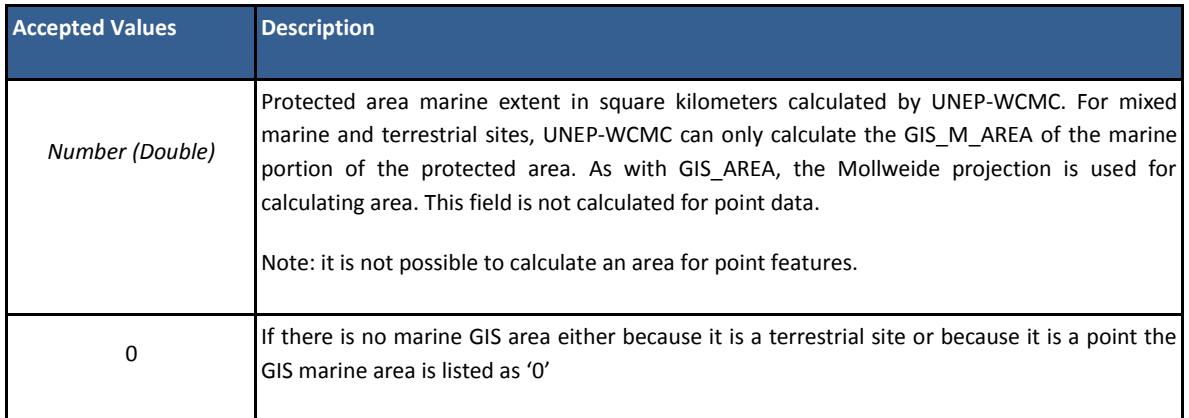

#### **14. Reported Area (Km<sup>2</sup> )**

**Field name:** REP\_AREA

#### **Level of requirement:** Minimum

**Provided by:** Data provider

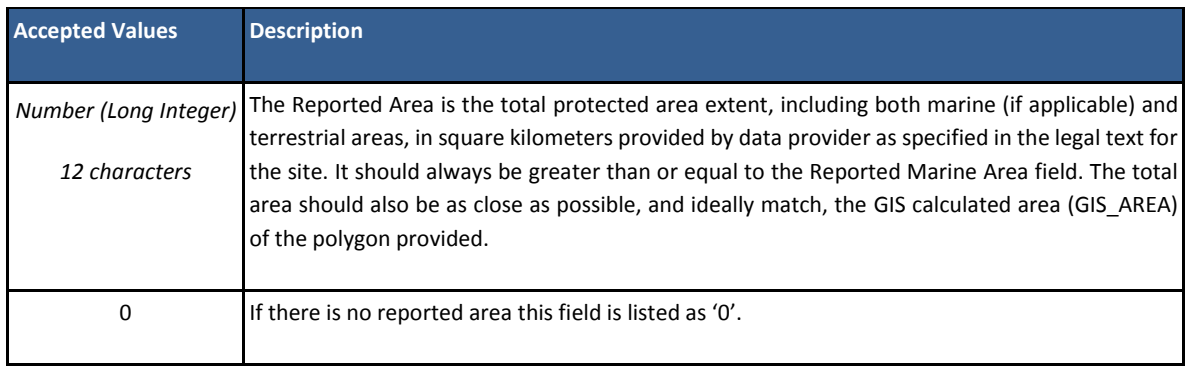

#### **15. GIS Area (Km<sup>2</sup> )**

**Field name:** GIS\_AREA

**Level of requirement:** Minimum

**Provided by:** UNEP-WCMC

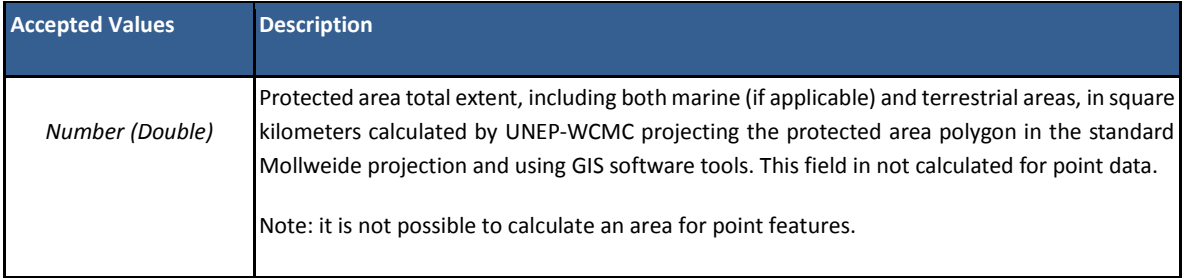

#### **16. No Take**

**Field name:** NO\_TAKE

#### **Level of requirement:** Complete

#### **Provided by:** Data provider

No take means that the taking of living or dead natural resources, inclusive of all methods of fishing, extraction, dumping, dredging and construction, is strictly prohibited in all or part of a marine protected area.<sup>4</sup> This is only applicable to protected areas where the field marine = 1 or 2. The objective of a protected area which is no-take is the preservation of the biodiversity and other natural resources and to act as a strictly protected area. No-take zones are also commonly designated within multiple-use marine protected areas.

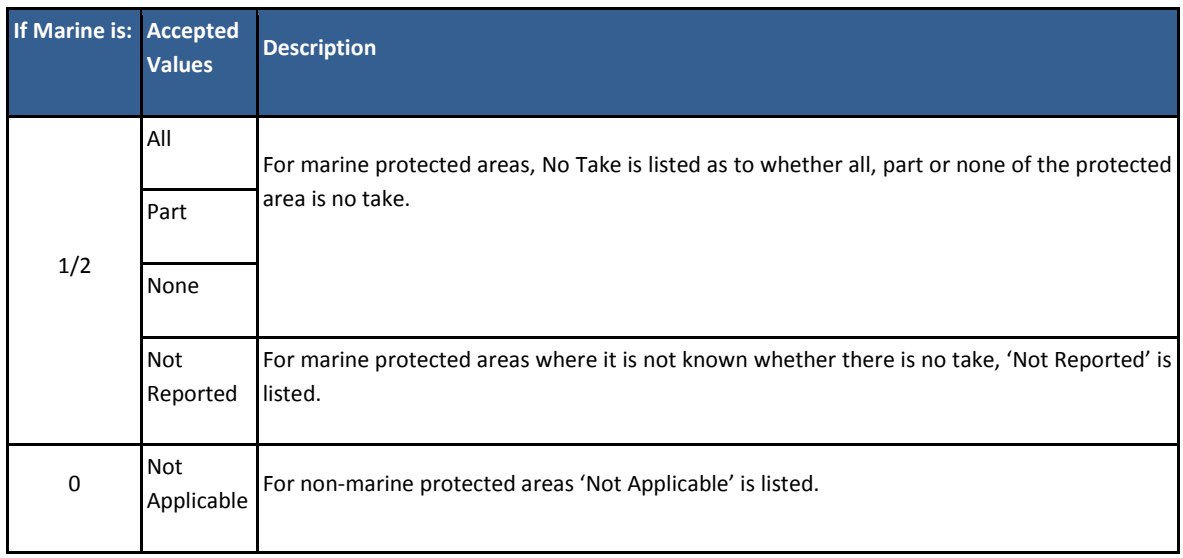

#### **17. No Take Area (Km<sup>2</sup> )**

**Field name:** NO\_TK\_AREA

 $\overline{a}$ 

**Level of requirement:** Complete

<sup>4</sup> UK MPA Centre (2007) What is a No Take Zone? UK Marine Protected Areas Centre: Plymouth, UK: <http://www.ukmpas.org/faq.html#whatisaNTZ>

#### **Provided by:** Data provider

The no take area is the total extent of the area in square kilometers where the taking of living or dead natural resources is prohibited, as reported to UNEP-WCMC by the data provider.

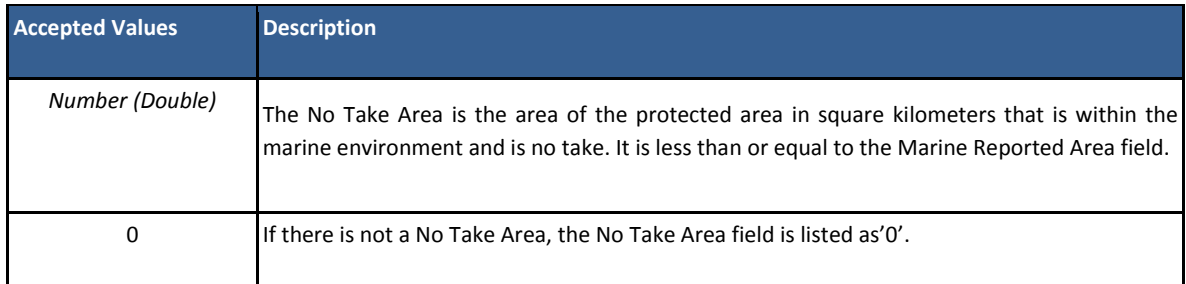

#### **18. Status**

**Field name:** STATUS

**Level of requirement:** Minimum

#### **Provided by:** Data provider

All protected areas in the WDPA are either listed as 'Designated', 'Proposed' or 'Established'. Protected areas that have been degazetted are not included within the WDPA. Degazetted areas are those protected areas that are no longer legally protected or recognised, and hence the protected area no longer exists administratively. The status year is the year that the current status of the protected came into force, i.e. the year that it was proposed as a protected area, or the year it was designated as a protected area.

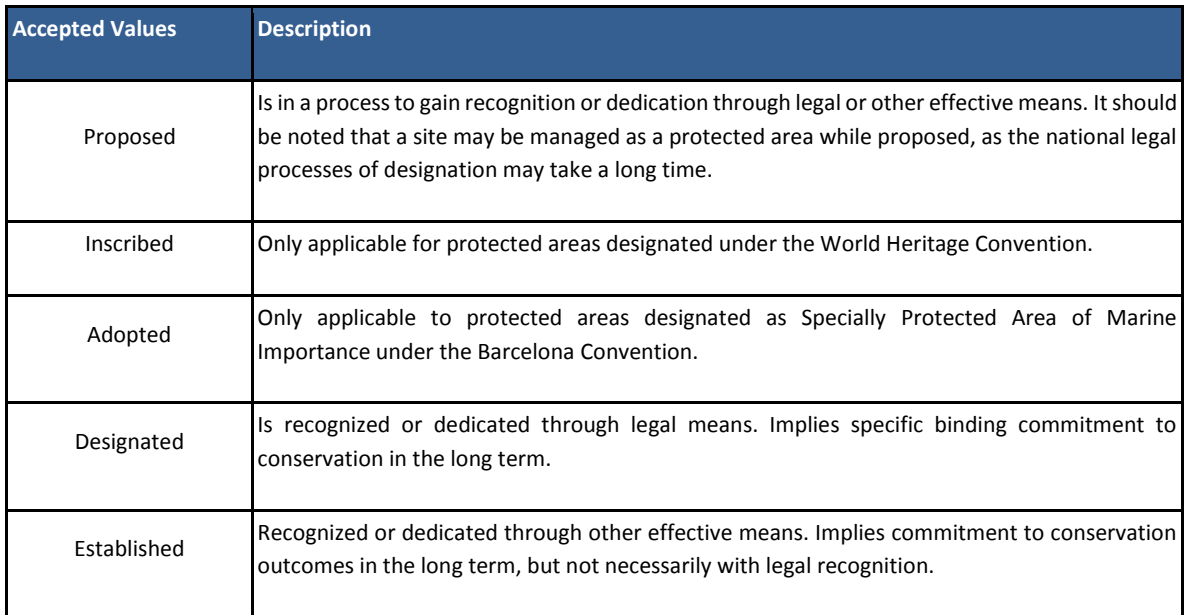

#### **19. Status Year**

#### **Level of requirement:** Minimum

#### **Provided by:** Data provider

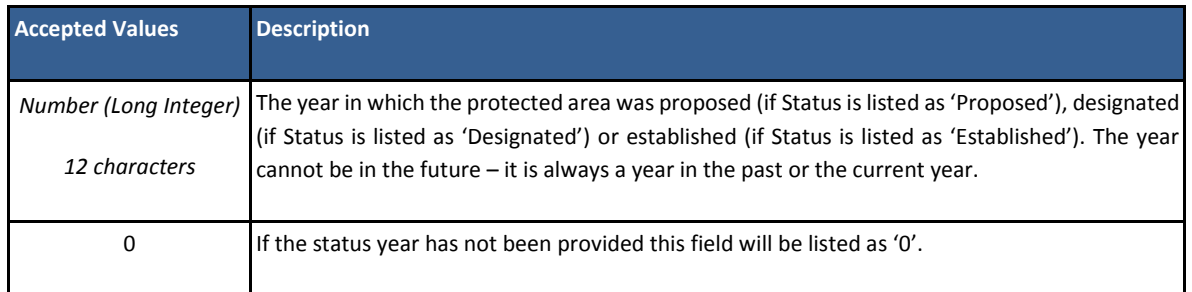

#### **20. Governance Type**

**Field name:** GOV\_TYPE

**Level of requirement:** Complete

#### **Provided by:** Data provider

Governance is a description of the decision-making structure of a protected area and should describe where the decision-making power of delegating management authority rests. The information provided on governance conforms to the IUCN Governance types described in the IUCN Governance of Protected Areas guidelines<sup>5</sup>. IUCN distinguishes four broad protected area governance types, each with several sub-types (see table below) making a total of 11 types that can be reported to the WDPA.

| <b>Accepted Values</b><br>(Governance subtype)                     | <b>Description</b>                                                                                 | <b>Governance Type</b>   |    |
|--------------------------------------------------------------------|----------------------------------------------------------------------------------------------------|--------------------------|----|
| Federal or national ministry or agency National Agency in charge.  |                                                                                                    |                          |    |
| Sub-national ministry or agency                                    | Regional, provincial, or municipal agency in charge                                                | Governance<br>Government | by |
| Government-delegated management to Non-governmental Organizations) | Management delegated to another organization (e.g.                                                 |                          |    |
| Transboundary governance                                           | Formal arrangements between one or more sovereign<br>States or Territories.                        |                          |    |
| Collaborative governance                                           | When governance is through various ways in which<br>diverse actors and institutions work together. | <b>Shared Governance</b> |    |
| Joint governance                                                   | For example, pluralist board or other multi-party<br>governing body.                               |                          |    |

 $\overline{a}$ <sup>5</sup>Borrini-Feyerabend et al. (2013). Governance of Protected Areas: From understanding to action. Best Practice Protected Area Guidelines Series No. 20, Gland, Switzerland: IUCN.

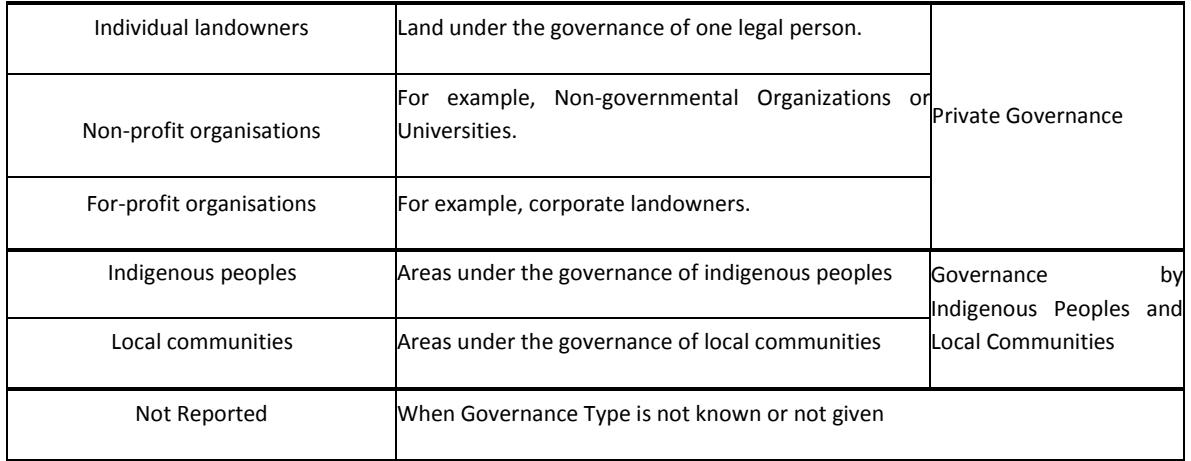

#### **21. Ownership Type**

**Field name:** OWN\_TYPE

**Level of requirement:** Complete

**Provided by:** Data provider

Ownership type is often independent of governance and management structures.

It is the individual, organization or group that holds legal or customary ownership or tenure of the land under management.

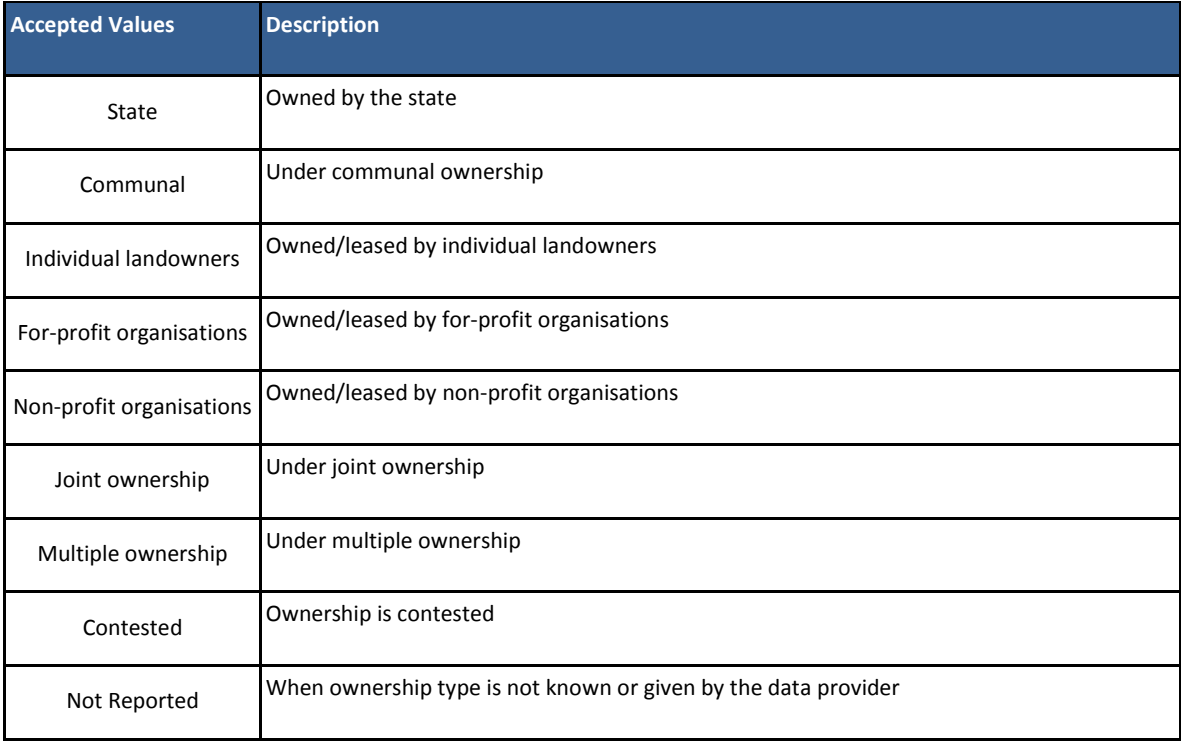

#### **22. Management Authority**

**Field name:** MANG\_AUTH

**Level of requirement:** Complete

**Provided by:** Data provider

The management authority is the agency, organization, individual or group that manages the protected area. It is distinct from the governance type, which relates to who is responsible for deciding the activities of the management authority. This means that the governance type and management authority may not match. Both fields may also be different to the ownership type.

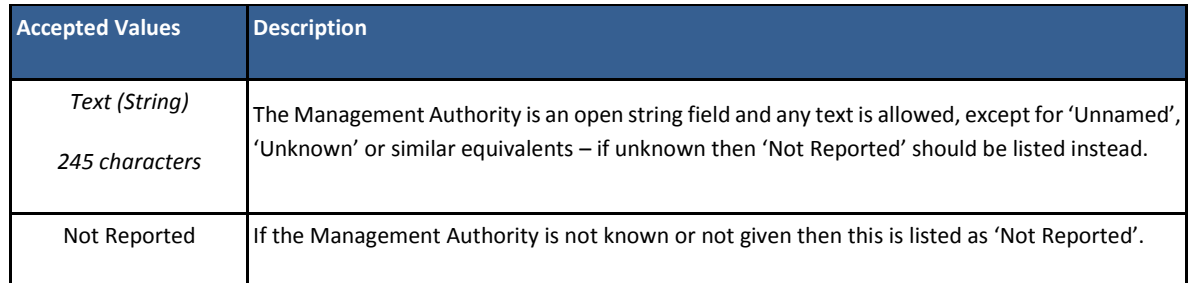

#### **23. Management Plan**

**Field name:** MANG\_PLAN

#### **Level of requirement:** Complete

#### **Provided by:** Data provider

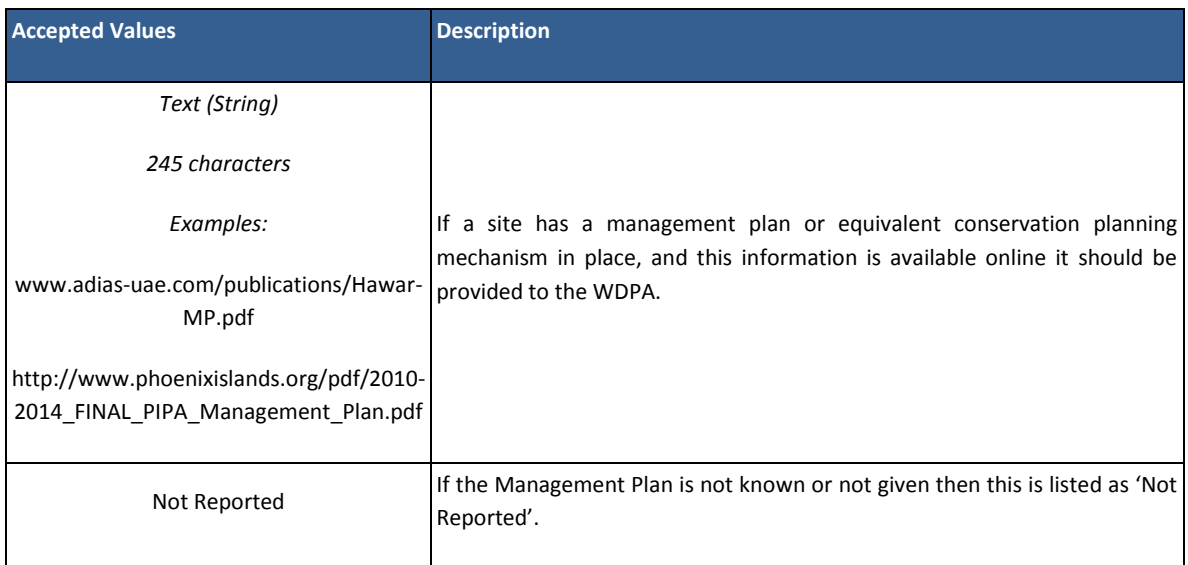

#### **24. Verification**

#### **Field name:** VERIF

#### **Level of requirement:** Minimum

#### **Provided by:** UNEP-WCMC

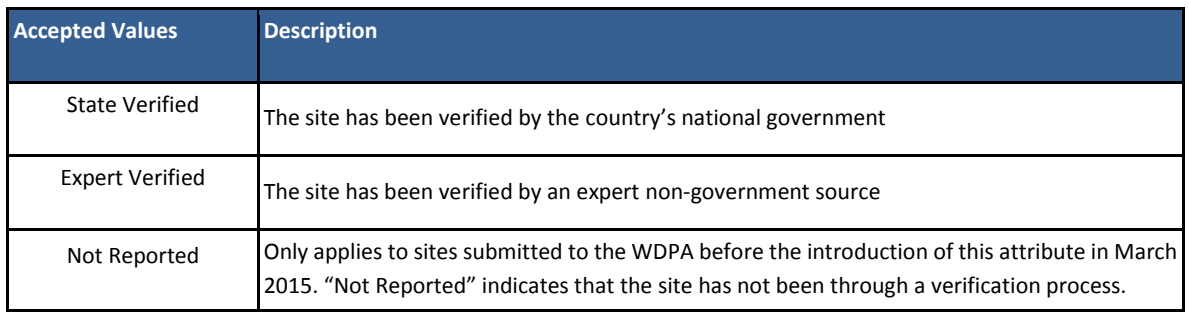

#### **25. Metadata ID**

**Field name:** METADATAID

**Level of requirement:** Minimum

**Provided by:** UNEP-WCMC

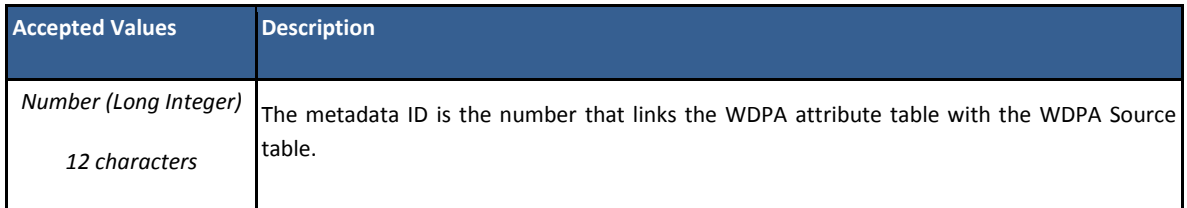

#### **26. Sub-national location**

**Field name:** SUB\_LOC

#### **Level of requirement:** Complete

#### **Provided by:** Data provider

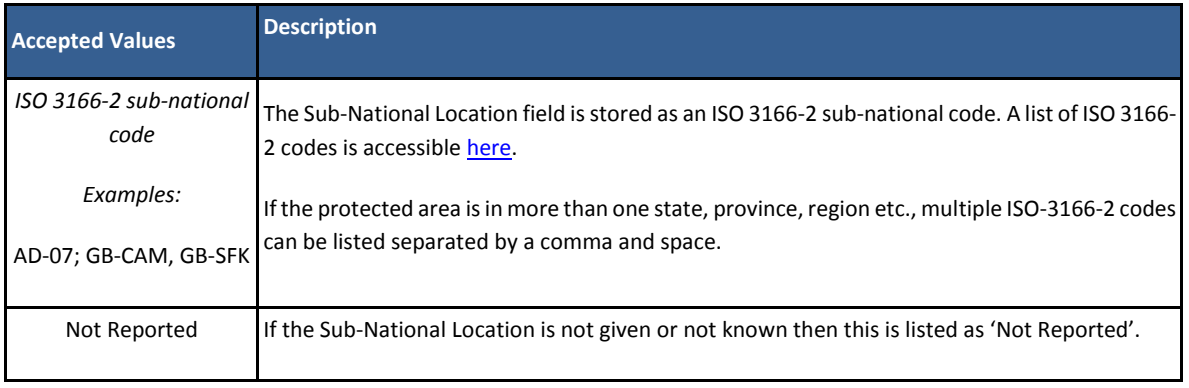

#### **27. Parent ISO3 code**

**Field name:** PARENT\_ISO3

#### **Level of requirement:** Minimum

#### **Provided by:** Data provider

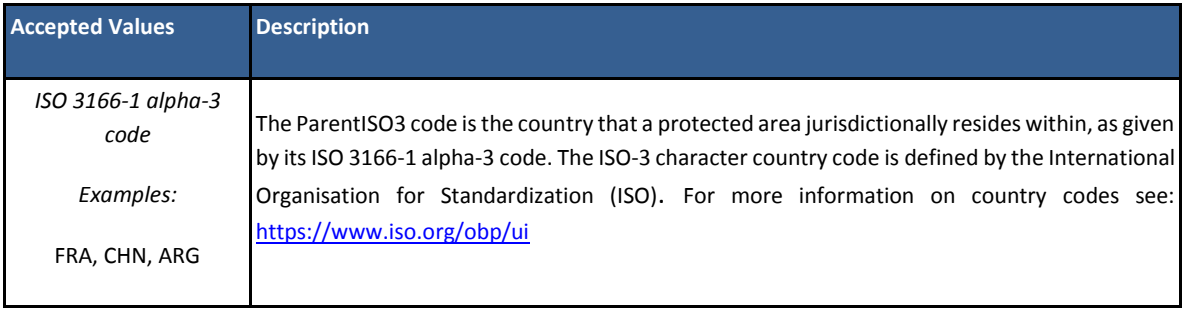

#### **28. ISO3 Code**

#### **Field name:** ISO3

#### **Level of requirement:** Minimum

#### **Provided by:** Data provider

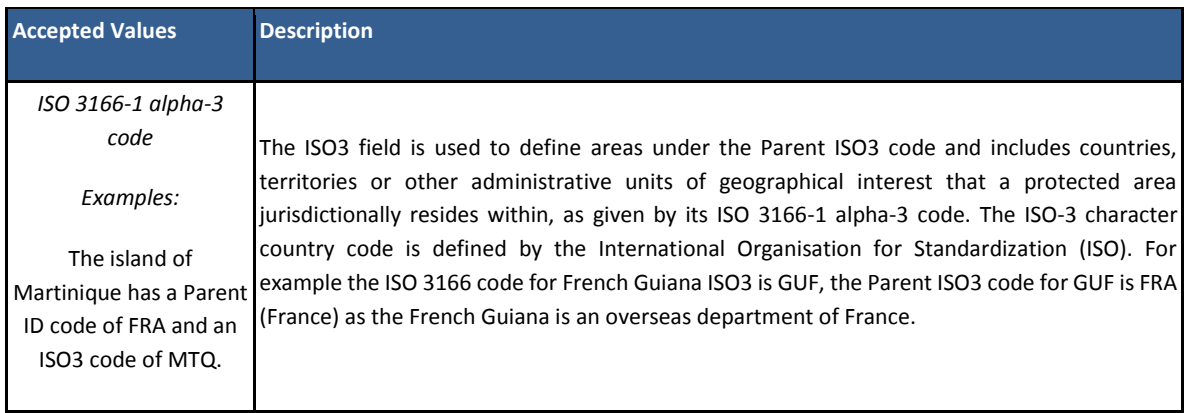

If the protected area is by designation a trans-boundary site (i.e., it is a collaborative designation by more than one country) the site record will contain the ISO3 codes for each of the portions of the protected area that lies within each country separated by ";" (e.g. "FRA;ESP" for a transboundary site that spans between France and Spain).

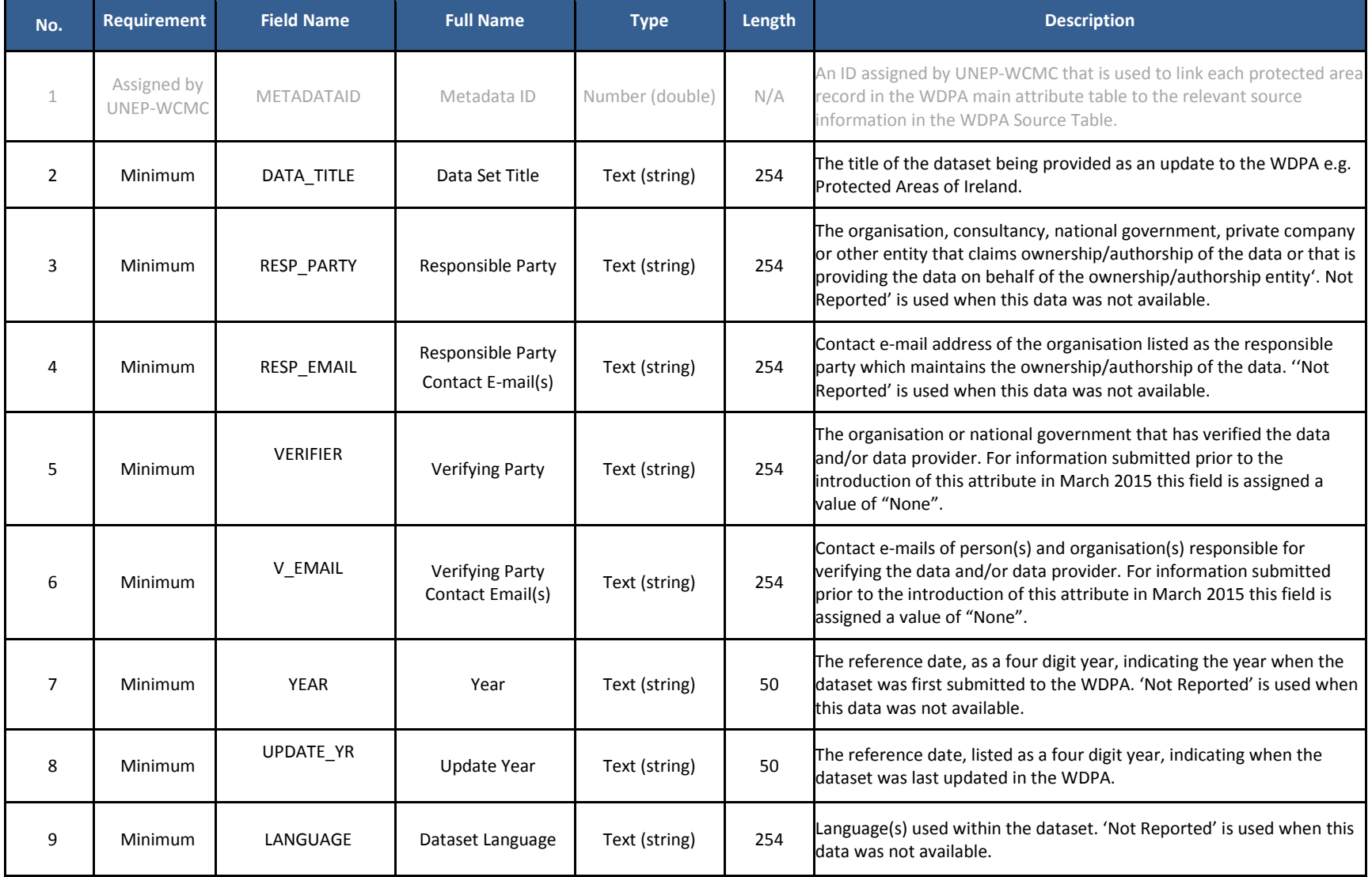

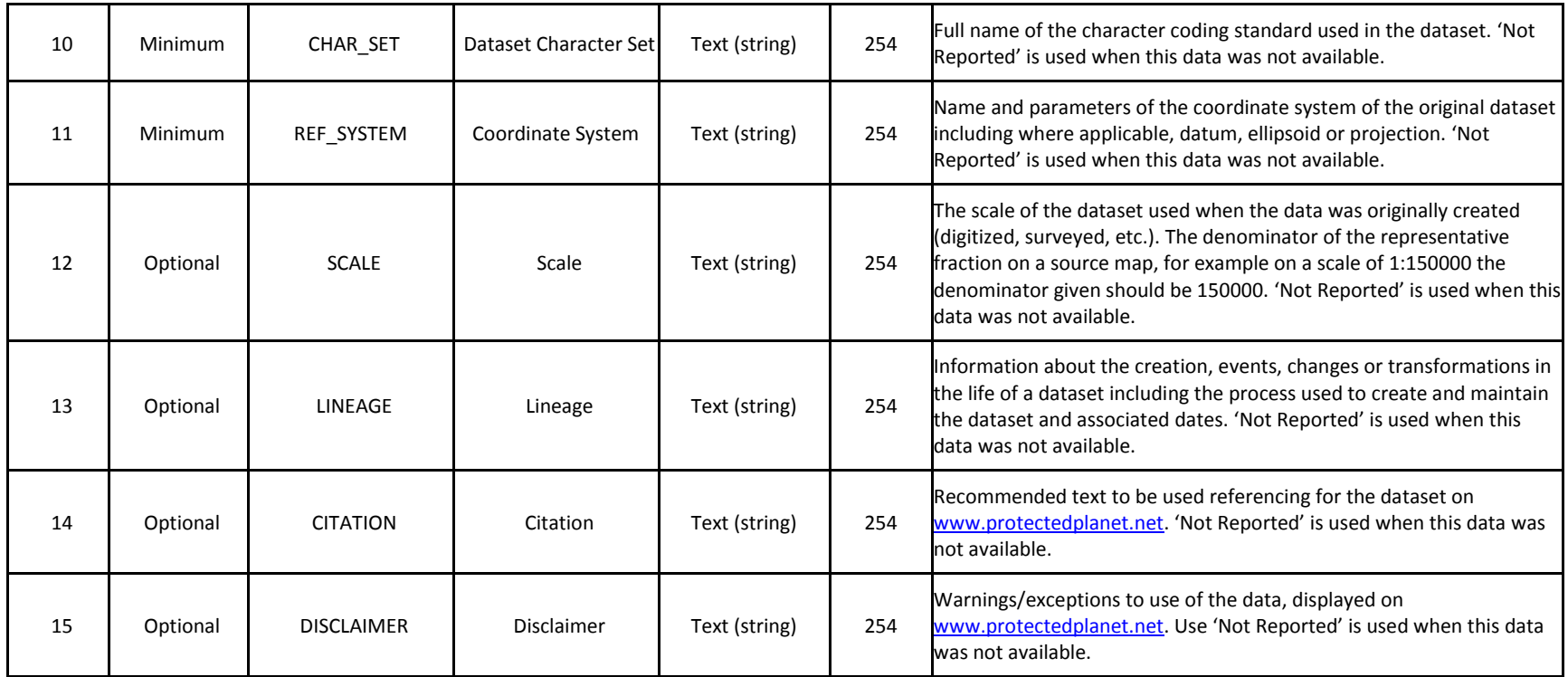

#### **Appendix 2 WDPA data contributor agreements**

<span id="page-54-0"></span>These documents are templates. The most up to date data contributor agreement (DCA) template is available fro[m protectedareas@unep-wcmc.org.](mailto:protectedareas@unep-wcmc.org)

#### Data Contributor Agreement for Governments

*[Insert Name of Organisation*

*Address*

*Telephone Number*

*Email Address]*

1. On behalf of *[insert organisation/agency name]*, I/we the undersigned are providing the following dataset to UNEP-WCMC for integration into the World Database on Protected Areas (WDPA): *[insert name of dataset]*. The dataset includes spatial boundaries and attributes relating to *[insert name of country/region/etc.]*.

Brief description of the data (including the format of the data, number of polygons and points, and any other relevant information):

\_\_\_\_\_\_\_\_\_\_\_\_\_\_\_\_\_\_\_\_\_\_\_\_\_\_\_\_\_\_\_\_\_\_\_\_\_\_\_\_\_\_\_\_\_\_\_\_\_\_\_\_\_\_\_\_\_\_\_\_\_\_\_\_\_\_\_\_\_\_\_\_\_\_\_\_\_\_\_\_\_\_\_\_\_\_\_\_ \_\_\_\_\_\_\_\_\_\_\_\_\_\_\_\_\_\_\_\_\_\_\_\_\_\_\_\_\_\_\_\_\_\_\_\_\_\_\_\_\_\_\_\_\_\_\_\_\_\_\_\_\_\_\_\_\_\_\_\_\_\_\_\_\_\_\_\_\_\_\_\_\_\_\_\_\_\_\_\_\_\_\_\_\_\_\_\_ \_\_\_\_\_\_\_\_\_\_\_\_\_\_\_\_\_\_\_\_\_\_\_\_\_\_\_\_\_\_\_\_\_\_\_\_\_\_\_\_\_\_\_\_\_\_\_\_\_\_\_\_\_\_\_\_\_\_\_\_\_\_\_\_\_\_\_\_\_\_\_\_\_\_\_\_\_\_\_\_\_\_\_\_\_\_\_\_

\_\_\_\_\_\_\_\_\_\_\_\_\_\_\_\_\_\_\_\_\_\_\_\_\_\_\_\_\_\_\_\_\_\_\_\_\_\_\_\_\_\_\_\_\_\_\_\_\_\_\_\_\_\_\_\_\_\_\_\_\_\_\_\_

The WDPA is an aggregated dataset of the best available data from many sources. It is a joint project of UNEP (the United Nations Environment Programme) and IUCN (The International Union for the Conservation of Nature), managed by UNEP World Conservation Monitoring Centre (UNEP-WCMC). It is used for multiple conservation purposes, as well as providing support to the Convention on Biological Diversity and the United Nations relating to environmental sustainability.

Unless otherwise stated, this dataset is being provided 'free of restrictions'<sup>1</sup>. We, the undersigned, agree and understand that by providing data for inclusion in the WDPA it will be viewable and downloadable in accordance with the WDPA Terms and Conditions through websites operated by UNEP-WCMC and IUCN, utilised for analyses, and re-distributed to third parties for use on other platforms.

2. UNEP-WCMC will recognize and respect the intellectual property rights of the data provider and its partners and will maintain proper attribution and source information of the data as provided to UNEP-WCMC. The designations of geographical entities in any dataset do not imply the expression of any view or opinion whatsoever on the part of UNEP-WCMC or the data provider concerning the legal status of any country, territory, or area, or of its authorities, or concerning the delimitation of its frontiers or boundaries.

<sup>1</sup> UNEP-WCMC is happy to accept data with restrictions. This includes data that is available for onward release but not for use by or on behalf of a commercial entity, and data that is made available only to UNEP-WCMC, UNEP and IUCN, and is not for onward release. If you wish to place restrictions on data, or require further information, please contact protectedareas@unep-wcmc.org

I/we hereby give permission to UNEP-WCMC for the integration of these data into the WDPA.

Signature …………………………………………

\_\_\_\_\_\_\_\_\_\_\_\_\_\_\_\_\_\_\_\_\_\_\_\_\_\_\_\_\_\_\_\_

Title …………………………………...............

Date ……………………………………………....

## **Data Contributor Agreement for Non-government Entities**

\_\_\_\_\_\_\_\_\_\_\_\_\_\_\_\_\_\_\_\_\_\_\_\_\_\_\_\_\_\_\_\_\_\_\_\_\_\_\_\_\_\_\_\_\_\_\_\_\_\_\_\_\_\_\_\_\_\_\_\_\_\_\_\_

 $\overline{a}$ 

*[Insert Name of Organisation*

*Address*

*Telephone Number*

*Email Address]*

**1.** On behalf of *[insert organisation/agency name]*, I/we the undersigned are providing the following dataset to UNEP-WCMC for integration into the World Database on Protected Areas (WDPA) and/or ICCA (indigenous peoples' and community conserved territories and areas) Registry: *[insert name of dataset]*. The dataset includes spatial boundaries and attributes relating to *[insert name of country/region/etc.]*.

Brief description of the data (including the format of the data, number of polygons and points, and any other relevant information. Please also indicate whether data is being provided for the WDPA, ICCA Registry, or both):

\_\_\_\_\_\_\_\_\_\_\_\_\_\_\_\_\_\_\_\_\_\_\_\_\_\_\_\_\_\_\_\_\_\_\_\_\_\_\_\_\_\_\_\_\_\_\_\_\_\_\_\_\_\_\_\_\_\_\_\_\_\_\_\_\_\_\_\_\_\_\_\_\_\_\_\_\_\_\_\_\_\_\_\_\_\_\_\_ \_\_\_\_\_\_\_\_\_\_\_\_\_\_\_\_\_\_\_\_\_\_\_\_\_\_\_\_\_\_\_\_\_\_\_\_\_\_\_\_\_\_\_\_\_\_\_\_\_\_\_\_\_\_\_\_\_\_\_\_\_\_\_\_\_\_\_\_\_\_\_\_\_\_\_\_\_\_\_\_\_\_\_\_\_\_\_\_ \_\_\_\_\_\_\_\_\_\_\_\_\_\_\_\_\_\_\_\_\_\_\_\_\_\_\_\_\_\_\_\_\_\_\_\_\_\_\_\_\_\_\_\_\_\_\_\_\_\_\_\_\_\_\_\_\_\_\_\_\_\_\_\_\_\_\_\_\_\_\_\_\_\_\_\_\_\_\_\_\_\_\_\_\_\_\_\_

The WDPA is an aggregated dataset of the best available data from many sources. It is a joint project of UNEP (the United Nations Environment Programme) and IUCN (The International Union for the Conservation of Nature), managed by UNEP World Conservation Monitoring Centre (UNEP-WCMC). It is used for multiple conservation purposes, as well as providing support to the Convention on Biological Diversity and the United Nations relating to environmental sustainability. The database is supplemented by the ICCA Registry, which stores additional information on indigenous peoples' and community conserved territories and areas.

Unless otherwise stated**,** this dataset is being provided 'free of restrictions'**<sup>6</sup>** . We, the undersigned, agree and understand that by providing data for inclusion in the WDPA it will be viewable and downloadable in accordance with the WDPA Terms and Conditions through websites operated by UNEP-WCMC and IUCN, utilised for analyses, and re-distributed to third parties for use on other platforms.

**2. I/We confirm that I/we have the rights, permissions and authority to release this dataset to UNEP-WCMC.**

<sup>6</sup> UNEP-WCMC is happy to accept data with restrictions. This includes data that is available for onward release but not for use by or on behalf of a commercial entity, and data that is made available only to UNEP-WCMC, UNEP and IUCN, and is not for onward release. If you wish to place restrictions on data, or require further information, please contact protectedareas@unep-wcmc.org

The data provider has the permission of relevant stakeholders and rights-holders to share the dataset with UNEP-WCMC. Where relevant, the data provider shares the dataset with UNEP-WCMC with the free, prior and informed consent of communities and/or indigenous peoples involved in the management, governance or ownership of the sites described in the dataset. The data provider has made all reasonable efforts to ensure the accuracy of the dataset.

If the dataset is found to have been provided without the permission of the relevant stakeholders and rights-holders, it will be removed from the WDPA and/or ICCA Registry with immediate effect.

**3.** The designations of geographical entities in any dataset do not imply the expression of any view or opinion whatsoever on the part of UNEP-WCMC or the data provider concerning the legal status of any country, territory, or area, or of its authorities, or concerning the delimitation of its frontiers or boundaries.

UNEP-WCMC will recognize and respect the intellectual property rights of the data provider and its partners and will maintain proper attribution and source information of the data as provided to UNEP-WCMC.

UNEP-WCMC reserves the right to seek verification of the dataset from its partners, and to remove or withhold from the WDPA and/or ICCA Registry any data that cannot be verified.

I/we hereby give permission to UNEP-WCMC for the integration of these data into the WDPA and/or ICCA Registry.

Signature …………………………………………

Title ………………………………….................

Date ……………………………………………......

## **Appendix 3 Basic quality checks on the WDPA**

<span id="page-58-0"></span>The WDPA team will perform a series of basic quality checks on the dataset received by data providers. Communication between the data provider and WDPA team will continue until the dataset complies with the WDPA data standards described in [section 2](#page-11-0) of this manual and the release has been agreed by both parties.

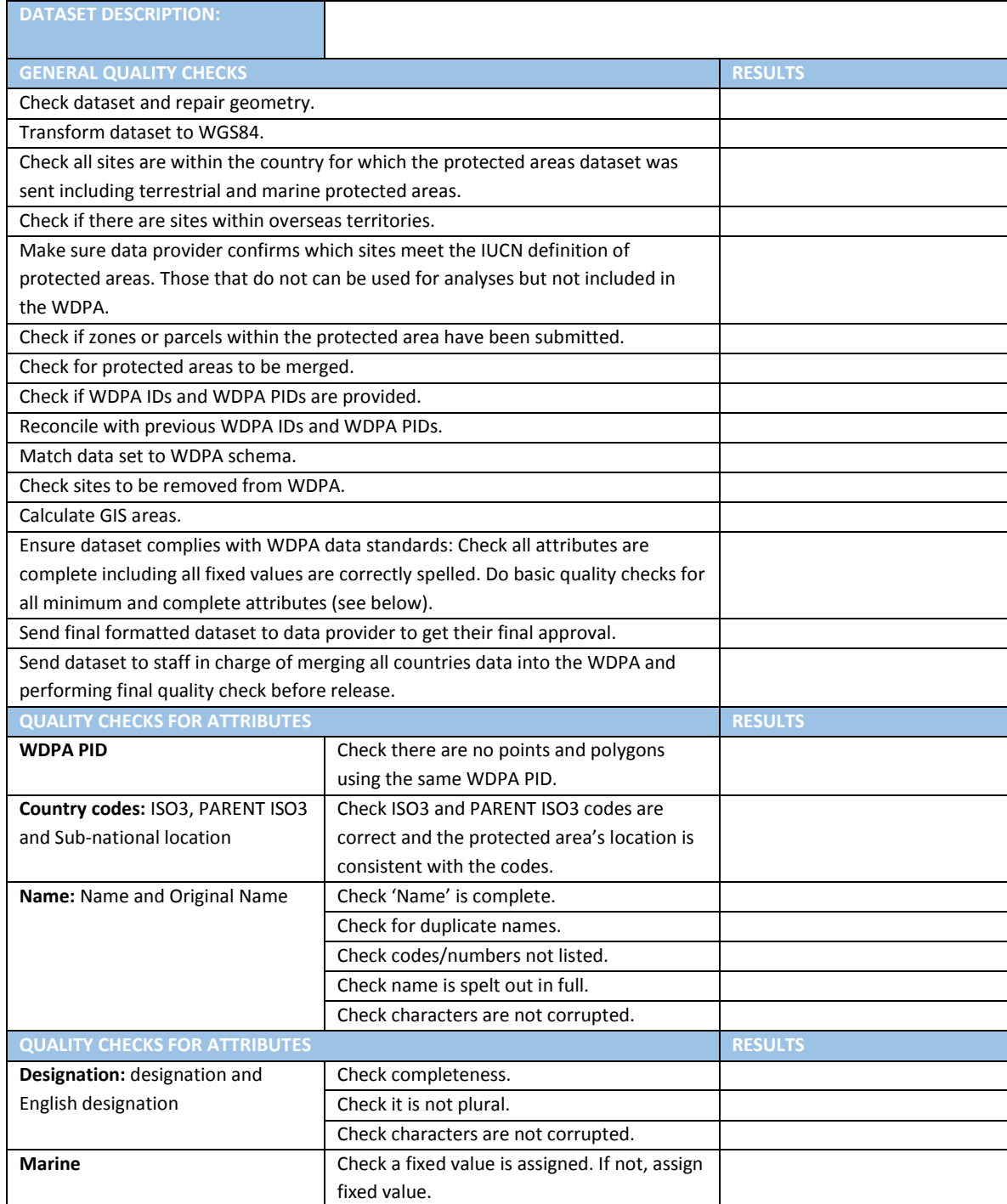

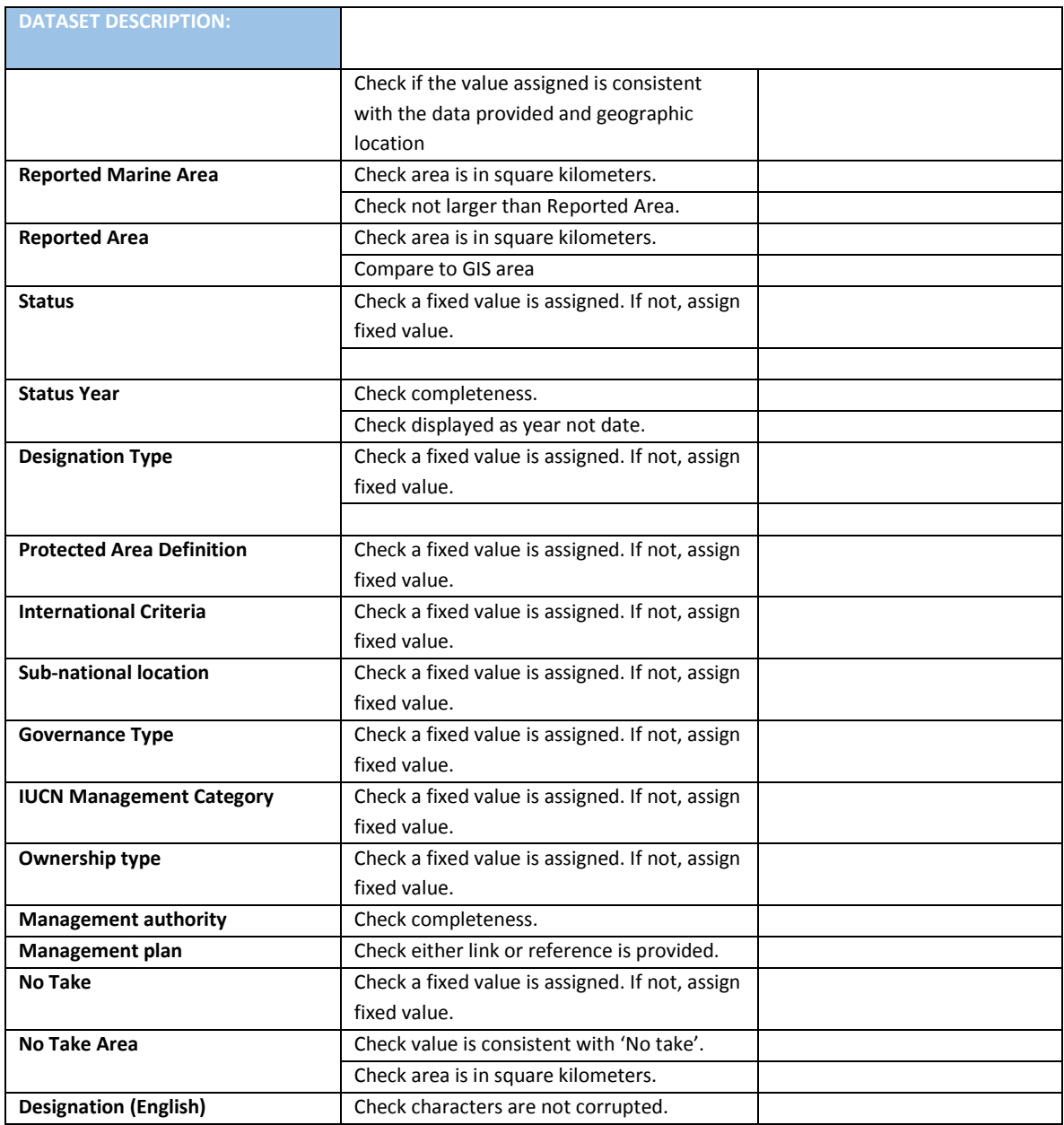

## **Appendix 4 Take-down policy**

<span id="page-60-0"></span>UNEP-WCMC operates a 'take-down' policy, such that if UNEP-WCMC is notified of a potential breach of copyright, or other reasonable notice of a possible violation of any law (including but not limited to laws on copyright, patent, intellectual property, trademark, confidentiality, data protection, obscenity, defamation and libel), the dataset or relevant portion involved will be removed from the repository as quickly as possible pending further investigation.

Where the grounds for complaint are considered plausible, the dataset or relevant portion will be withdrawn from the repository. A decision on whether the material may be made available again may take some time if it is necessary for UNEP-WCMC to seek legal advice to resolve the complaint.

#### **How to Notify UNEP-WCMC of a Take-Down Request:**

If you have discovered material in the WDPA which is considered unlawful e.g. breaches copyright, (either yours or that of a third party) or any other law, including but not limited to those relating to patent, trademark, confidentiality, data protection, obscenity, defamation, libel or incitement to terrorism, please contact [protectedareas@unep-wcmc.org](mailto:protectedareas@unep-wcmc.org) providing the following information:

- Your contact details.
- The details of the dataset or relevant portion of said dataset.
- The nature of your complaint or concern.
- An assertion that your complaint is made in good faith and is accurate.
- If you are complaining about breach of your own copyright or intellectual property, please state, under penalty of perjury, that you are the rights owner or are authorized to act for the rights owner.

#### **The following Procedure will then be invoked:**

- 1. UNEP-WCMC will acknowledge receipt of your complaint by email or letter and will make an initial assessment of the validity and plausibility of the complaint, possibly taking legal advice.
- 2. In the first instance take-down requests will be reviewed by UNEP-WCMC. If the initial assessment is found to be potentially valid and requiring further consideration or legal advice, the material will be temporarily removed from the WDPA website or associated web portal pending an agreed solution.
- 3. Where relevant the contributor will be notified that the material is subject to a complaint, under what allegations, and will be encouraged to assuage the complaints concerned.

## **Outcomes**

On completion of the take-down procedure outlined above, one of three outcomes will result:

- If the complaint is not validated, the dataset or relevant portions will not be changed and the dataset will be reinstated in the WDPA and through associated web portals
- If the complaint is valid and an agreed upon solution results in changes/updates to the material in question, the material will be reinstated in the WDPA after the necessary changes/updates have been made.
- If the complaint is valid and an agreed upon solution cannot be reached the material will be permanently removed from the WDPA website and associated web portals.

## **Appendix 5 WDPA metadata**

<span id="page-62-0"></span>![](_page_62_Picture_1.jpeg)

![](_page_62_Picture_84.jpeg)

![](_page_63_Picture_153.jpeg)

![](_page_64_Picture_156.jpeg)

![](_page_65_Picture_117.jpeg)

## <span id="page-66-0"></span>**Appendix 6 List of selected policy references to the WDPA**

The WDPA is mentioned in many policy decisions as well as in IUCN Congresses' recommendations and resolutions. Below is a selected number of these references.

#### **United Nations Economic and Social Council**

## **713 (XXVII). Establishment by the Secretary-General of the United Nations of a list of national parks and equivalent reserves.**

#### *The Economic and Social Council,*

*Noting* that national parks and equivalent reserves have been established in most countries which are Members of the United Nations or members of the specialized agencies, and that they contribute to the inspiration, culture and welfare of mankind,

*Believing* that these national parks are valuable for economic and scientific reasons and also as areas for the future preservation of fauna and flora and geologic structures in their natural state,

1. *Requests* the Secretary-General to establish, in co-operation with United Nations Educational, Scientific and Cultural Organization, the Food and Agriculture Organization of the United Nations, and other interested specialized agencies, a list of national parks and equivalent reserves, with a brief description of each, for consideration by the Council at its twenty-ninth session, together with his recommendations for maintaining and developing the list on a current basis and for its distribution;

2. *Invites* State Members of the United Nations or members of the specialized agencies to transmit to the Secretary-General a description of the areas they desire to have internationally registered as national parks or equivalent reserves;

3. *Furthermore invites* the International Union for Conservation of Nature and Natural Resources and other interested non-governmental organizations in consultative status with the Council to assist the Secretary-General, upon his request, in the preparation of the proposed list.

*1063rd plenary meeting, 22 April 1959.*

## **Decision 22/1/III of the UNEP Governing Council in February 2003 to update and renew the 1959 The Economic and Social Council (ECOSOC) resolution.**

#### *Specifically, the Council:*

*"[Agreed] that the United Nations Economic and Social Council resolution of1959, subsequently endorsed by the General Assembly in 1962, needs to be renewed and updated."*

#### **Convention on Biological Diversity (CBD), selected decisions relevant to the WDPA**

CBD COP VII/28, 2004 "Invites the World Conservation Monitoring Centre of the United Nations Environment Programme, working with international organizations, to further develop the World Database on Protected Areas in order to assist the monitoring towards the overall objective of the decision on protected areas, and urges Parties, other Governments and relevant organizations to provide up-to-date information for the database." [This is further elaborated in the annexed Programme of Work on Protected Areas].

COP VIII/24, 2006 "Notes the importance of the World Database on Protected Areas as a tool to assist the monitoring of progress towards achieving the targets of the Programme of Work on Protected Areas, and invites the World Conservation Monitoring Centre of the United Nations Environment Programme, the World Commission on Protected Areas of the International Union for Conservation of Nature, and their collaborators to further develop access to the database and information management including tools for data sharing and exchange."

COP IX/18, 2008 "Encourages Parties to develop national or regional data networks in order to facilitate the exchange of, and access to information..., including providing information to the WDPA"

COP X/31, 2010 "Encourages Parties to share and update relevant information on their protected areas system with the World Database on Protected Areas"

COP X/31, 2010 "The COP... invites Parties, taking into account the target for goal 1.4 of the programme of work, which calls for all protected areas to have effective management in existence by 2012 using participatory and science-based site planning processes with full and effective participation of stakeholders, and noting that to assess the effectiveness of the management, specific indicators may also be needed to: (a)Continue to expand and institutionalize management effectiveness assessments to work towards assessing 60 per cent of the total area of protected areas by 2015 using various national and regional tools and report the results into the global database on management effectiveness maintained by the World Conservation Monitoring Centre of the United Nations Environment Programme (UNEP WCMC)"

COP XI/24, 2012 "Invites the UNEP World Conservation Monitoring Centre and its partners, including the World Commission on Protected Areas of the International Union for Conservation of Nature (IUCN), to continue to report progress towards achieving Aichi Biodiversity Target 11 and related targets through the Protected Planet Report".

## **IUCN World Conservation Congresses (WCC)**

## **(3rd, Bangkok, Thailand, 2004)**

- Resolutions
	- o **3.012** Governance of natural resources for conservation and sustainable development [6d] "Requests the IUCN WCPA...to offer suggestions to UNEP-WCMC for more complete reporting of governance types in WDPA and UN List.
	- o **3.049** Community Conserved Areas [1] Recognizes and affirms the conservation significance of CCAs....[3] Requests the WCPA to: (b) guide relevant bodies in the revisions to, or updating of, the WDPA, UN List, State of the World's PAs and any other databases....

#### **(4th, Barcelona, Spain 2008)**

- Resolutions
	- o *4.045 Accelerating progress to establish marine protected areas and creating marine protected area networks [9] "Requests the Director General to; (b) establish, in consultation with WCPA and working with the World Database on Protected Areas*

*and others, a regular and transparent process for tracking and reporting commitments and progress toward creating MPAs and MPA networks, as well as significant remaining gaps in MPA coverage; and…"*

#### **(5th, Jeju, South Korea 2012)**

- o **WCC-2012-Res-035**-**EN** Facilitating conservation through the establishment of protected areas as a basis for achieving Target 11 of the Strategic Plan for Biodiversity 2011–2020. "*Recognizing IUCN's responsibility to maintain the World Database on Protected Areas through its partnership with the United Nations Environment Programme World Conservation Monitoring Centre (UNEP-WCMC), and IUCN's leadership role in setting conservation standards for determining sites of global biodiversity conservation significance to guide national gap analysis, protected area management categories, governance types and management effectiveness assessments;...*"
- o **WCC-2012-Res-036-EN** Biodiversity, protected areas and Key Biodiversity Areas. *"Recognizing IUCN's leadership role in guiding such responses through the establishment of conservation standards and maintenance of data systems that allow publication by the global conservation community of data meeting these standards, and specifically the roles of:..." [b] "…the IUCN World Commission on Protected Areas (WCPA) in facilitating documentation of protected area management objectives through the Guidelines for applying protected area management categories and publication of data, in partnership with the United Nations Environment Programme World Conservation Monitoring Centre (UNEPWCMC), through the World Database on Protected Areas, and further to Decision IX/18 of the Conference of the Parties (COP) of the Convention on Biological Diversity (CBD);..."*

#### **IUCN World Parks Congresses (WPC)**

## **(5th , Durban, South Africa, 2003)**

- Recommendations
	- o **V.4:** Building Comprehensive and Effective PA Systems. "*The WDPA is a vital tool for measuring the efforts of governments and civil society to build comprehensive PA networks*."
		- **[7.]** "*Request the consortium of institutions responsible for maintaining and managing the WDPA to continually enhanced the quality and make it publicly available and accessible*;"
		- **[8]** *Urges the Parties to CBD to request all governments to provide annual updates of information to the WDPA*;"
	- o **V.17:** Recognising and Supporting a Diversity of Governance Types for Protected Areas
		- **[5]** "*Encourage UNEP-WCMC to expand its data collection and dissemination programme to recognise all governance types, particularly...CCA's and private protected areas*;"
	- o **V.18:** Management Effectiveness...Recommends that IUCN Members...[\_g.] *"Inclusion of management effectiveness tracking in global databases of protected areas;"*
	- o **V.19:** IUCN PA Management Categories [13] "*Recommends that UNEP-WCMC reviews the format used in the UN List of PAs to depict clearly all PA Categories...*

#### **(6th, Sydney, Australia, 2014)**

- **The Promise of Sydney: Innovative approaches for change.** A strategy of innovative approaches and recommendation to reach conservation goals in the next decade. Available at: [http://worldparkscongress.org/about/promise\\_of\\_sydney\\_innovative\\_approaches.html](http://worldparkscongress.org/about/promise_of_sydney_innovative_approaches.html)
	- o **"***The Congress noted important solutions to assist in the analysis and application of information, such as the UNEP-World Conservation Monitoring Centre and IUCN WCPA's Protected Planet collaboration, and other initiatives*".
	- o "*UNEP-WCMC and IUCN's World Database on Protected Areas reports 15.4% of the terrestrial realm and 8.4% of coastal and marine waters are currently protected."*
	- o [6] *"Countries fully report, taking into account all governance types, on their protected area systems (location, extent, management categories, management effectiveness, governance) into the UN List of Protected Areas through the UNEP World Conservation Monitoring Centre and IUCN WCPA".*